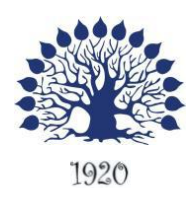

МИНИСТЕРСТВО ОБРАЗОВАНИЯ И НАУКИ РОССИЙСКОЙ ФЕДЕРАЦИИ Филиал федерального государственного бюджетного образовательного учреждения высшего образования «Кубанский государственный университет» в г. Геленджике

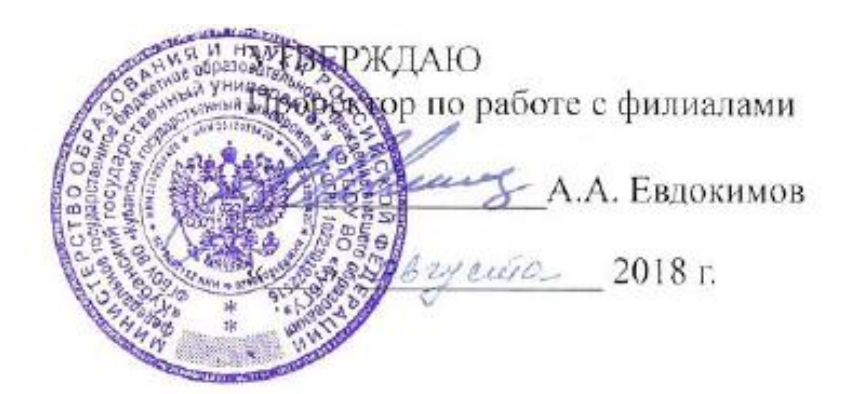

**Рабочая программа дисциплины МДК.04.01. ВВОД И ОБРАБОТКА ИНФОРМАЦИИ С ПОМОЩЬЮ ПРИКЛАДНОГО ПРОГРАММНОГО ОБЕСПЕЧЕНИЯ**

специальность 09.02.03 Программирование в компьютерных системах

Рабочая программа учебной дисциплины МДК.04.01. Ввод и обработка информации с помощью прикладного программного обеспечения разработана на основе Федерального государственного образовательного стандарта (далее – ФГОС) по специальности среднего профессионального образования (далее СПО) 09.02.0.3 Программирование в компьютерных системах, утвержденного приказом Минобрнауки РФ от 28.07.2014 №804 (зарегистрирован в Минюсте России 21.08.2014 № 33733)

# Дисциплина МДК.04.01. ВВОД И ОБРАБОТКА ИНФОРМАЦИИ С ПОМОЩЬЮ ПРИКЛАДНОГО ПРОГРАММНОГО ОБЕСПЕЧЕНИЯ

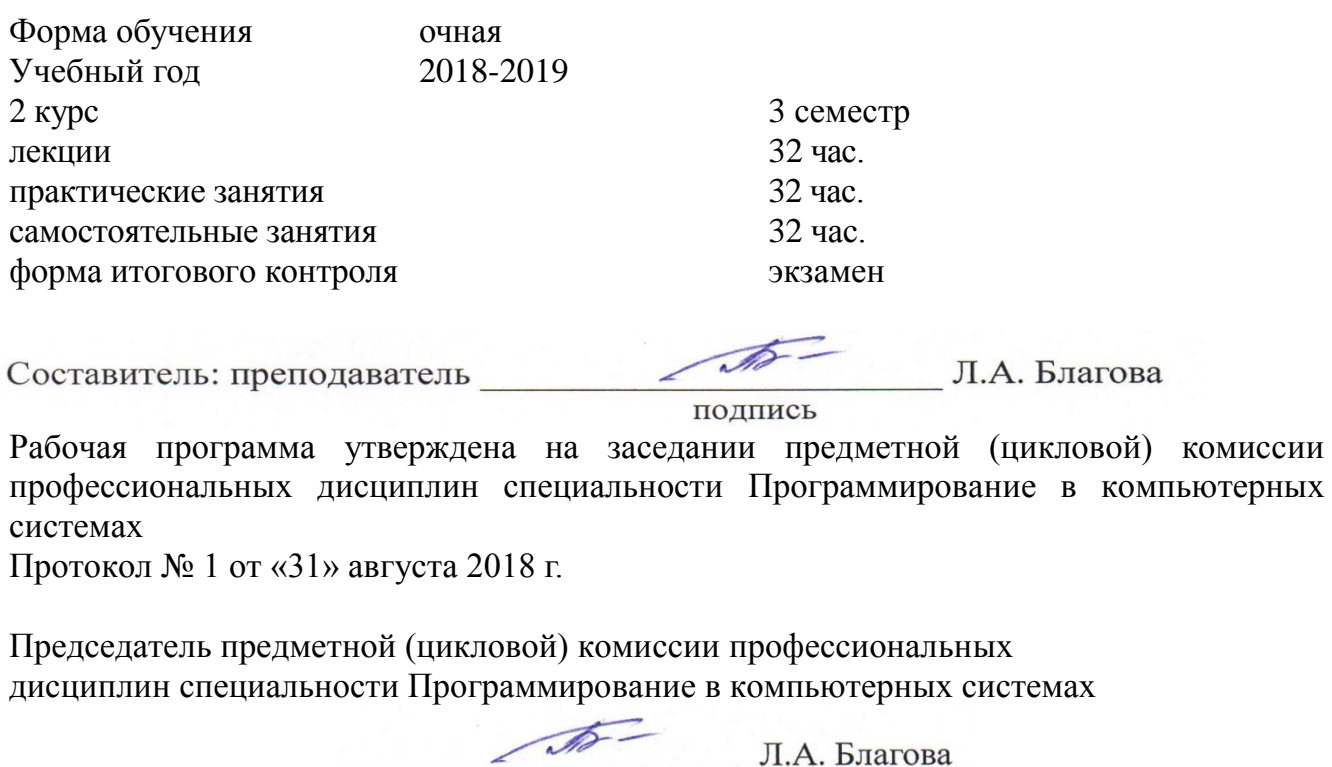

подпись Рецензенты:Заместитель директора директора ООО «Компания О.В. Брызгалов nodnuch, neuambr «ИНКОМТЕХ» **ИНИОМТЕХ** Рецензент, Директор ООО «Современные Современные информационные технологино-**«Фовмедиеліны»** А.В.Сметании **POINT OF DUTY**  $12230$ 

# ЛИСТ

# согласования рабочей учебной программы по дисциплине МДК.04.01 ВВОД И ОБРАБОТКА ИНФОРМАЦИИ С ПОМОЩЬЮ ПРИКЛАДНОГО ПРОГРАММНОГО ОБЕСПЕЧЕНИЯ Специальность среднего профессионального образования: 09.02.03 Программирование в компьютерных системах

# СОГЛАСОВАНО:

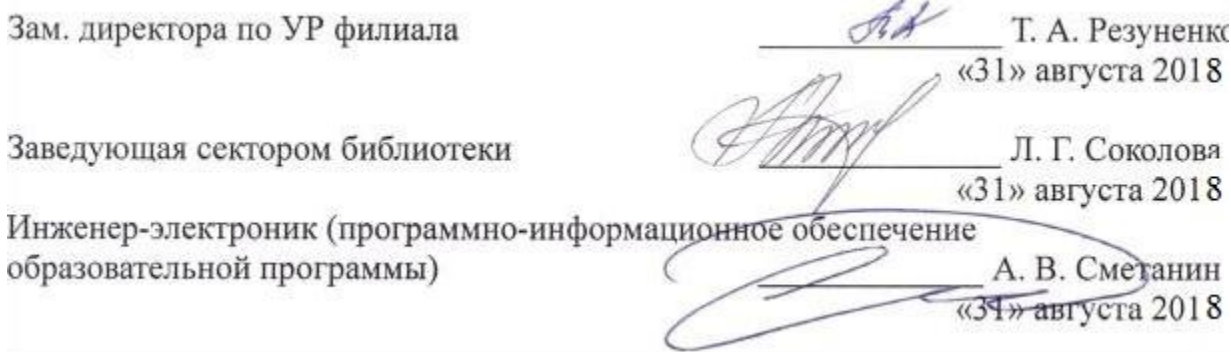

# **СОДЕРЖАНИЕ**

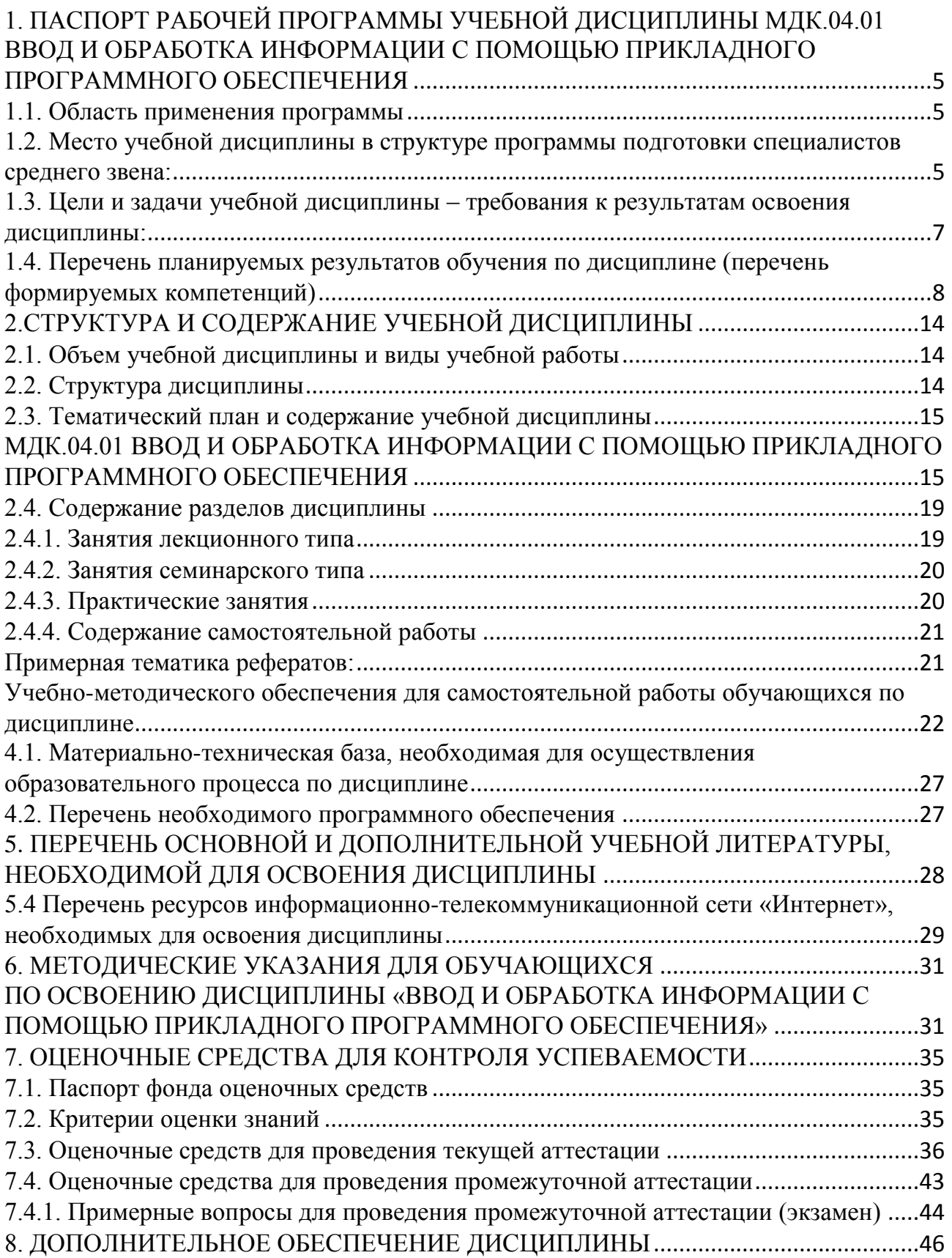

# <span id="page-4-0"></span>**1. ПАСПОРТ РАБОЧЕЙ ПРОГРАММЫ УЧЕБНОЙ ДИСЦИПЛИНЫ МДК.04.01 ВВОД И ОБРАБОТКА ИНФОРМАЦИИ С ПОМОЩЬЮ ПРИКЛАДНОГО ПРОГРАММНОГО ОБЕСПЕЧЕНИЯ**

## **1.1. Область применения программы**

<span id="page-4-1"></span>Рабочая программа учебной дисциплины МДК.04.01. Ввод и обработка данных с помощью прикладного программного обеспечения является частью программы подготовки специалистов среднего звена в соответствии с ФГОС СПО по специальности 09.02.03 Программирование в компьютерных системах.

# <span id="page-4-2"></span>**1.2. Место учебной дисциплины в структуре программы подготовки специалистов среднего звена:**

Учебная дисциплина относится к общепрофессиональным дисциплинам профессионального цикла ПМ.

Для освоения дисциплины студенты используют знания, умения и навыки, сформированные при изучении дисциплины ПД.02 «Информатика», ОП.02 «Архитектура компьютерных систем» (ПК 2.3,ПК 2.4), ОП.04 «Информационные технологии»

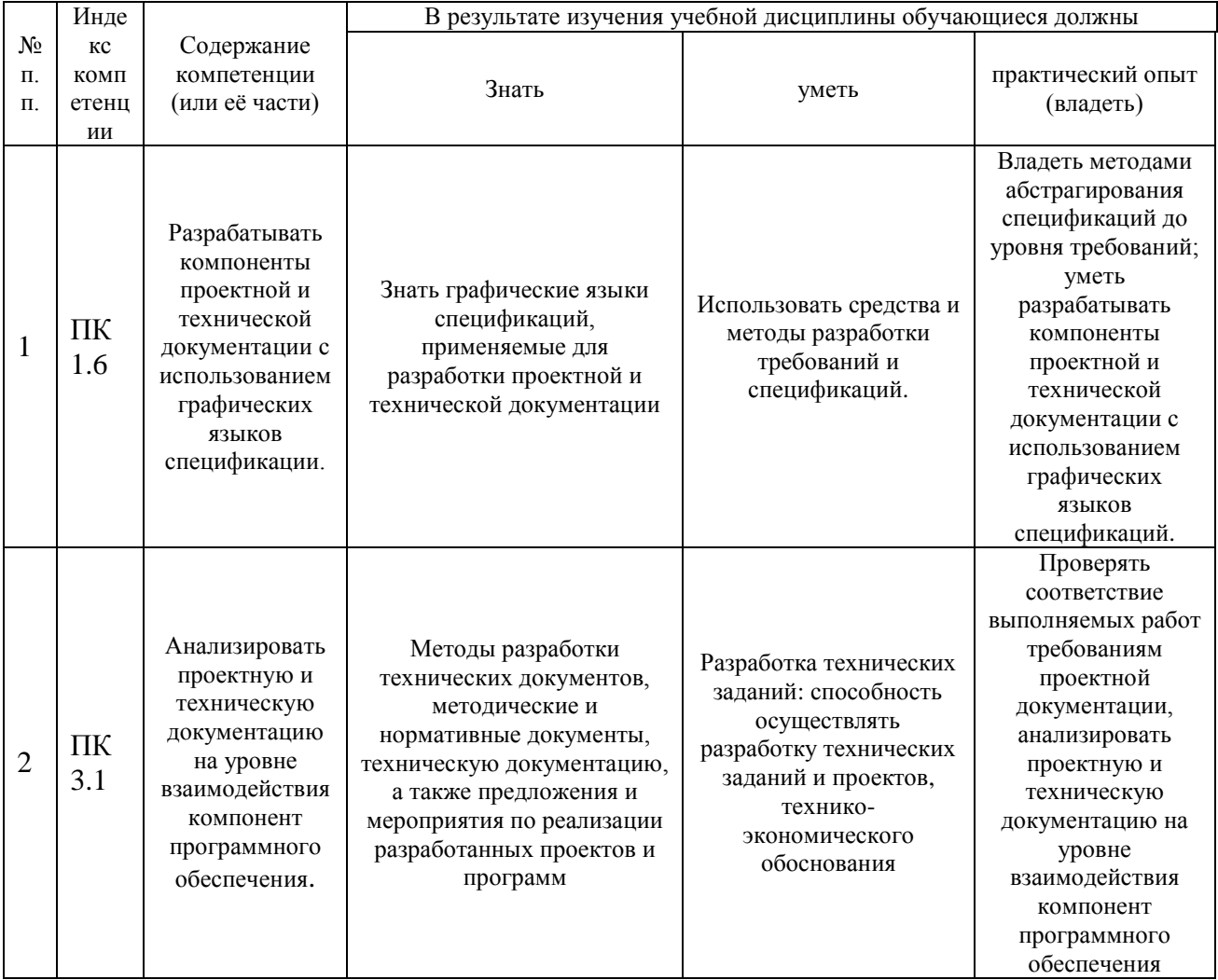

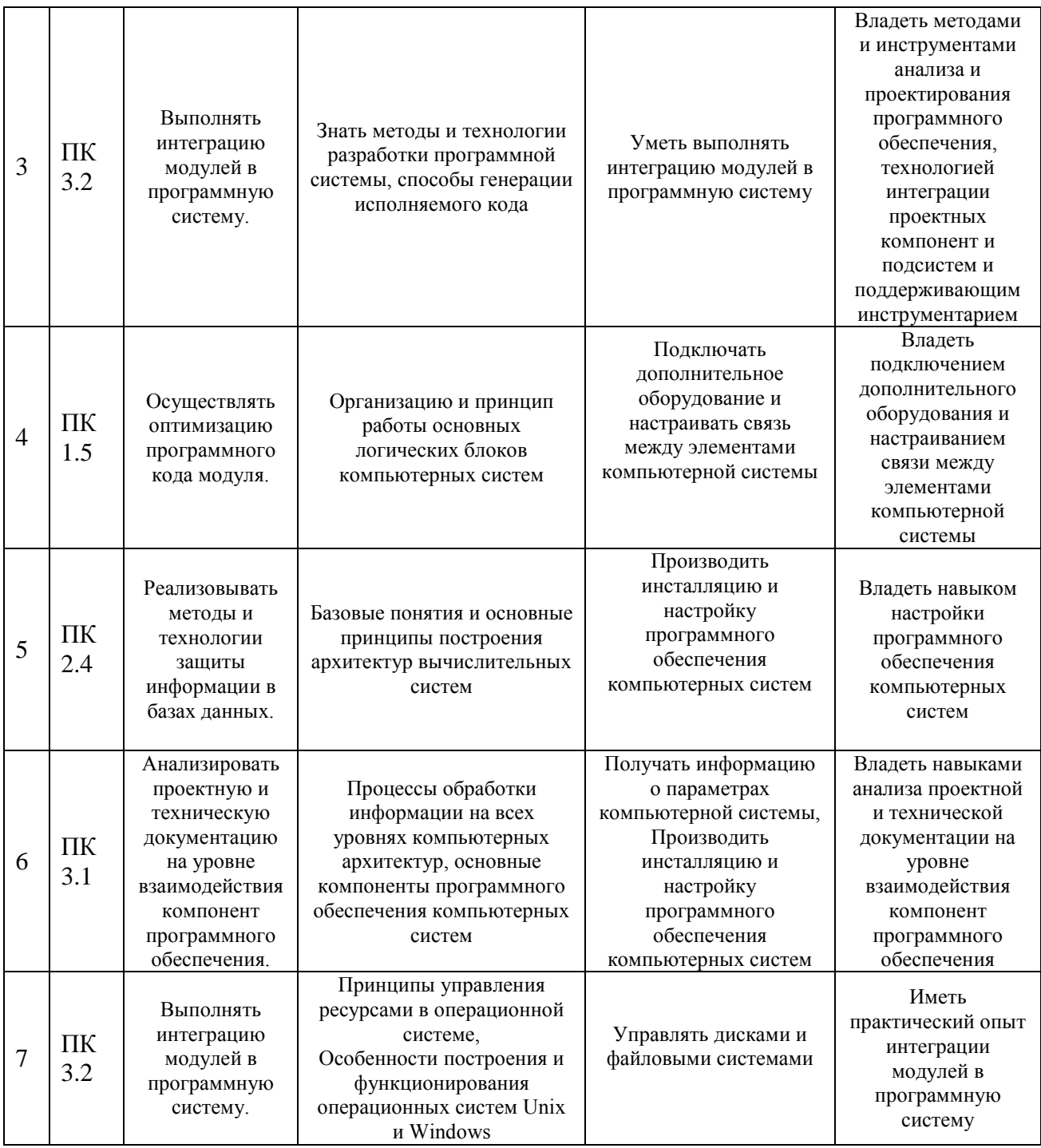

Изучение дисциплины «Ввод и обработка информации с помощью прикладного программного обеспечения» предваряет изучение дисциплин ОП.01 «Операционные системы», ОП.03 «Технические средства информатизации», ОП.11 «Информационная «Интернет программирование. Webбезопасность»,  $\overline{\text{OH}}.12$ программирование», МДК.01.01 «Системное программирование», МДК.01.02 «Прикладное программирование», МДК.02.02 «Технология разработки и защиты баз данных», МДК 03.01 «Технология разработки программного обеспечения», МДК 03.02 «Инструментальные средства программного обеспечения», МДК 03.03 «Документирование и сертификация».

# <span id="page-6-0"></span>1.3. Цели и задачи учебной дисциплины - требования к результатам освоения дисциплины:

В результате изучения обязательной части учебного цикла дисциплины обучающийся должен:

#### уметь:

- набирать алфавитно-цифровую информацию на клавиатуре персонального компьютера 10-пальцевым методом;
- подключать периферийные устройства и компьютерную оргтехнику к персональному компьютеру и настраивать режимы ее работы;
- производить установку и замену расходных материалов для периферийных устройств и компьютерной оргтехники;
- производить распечатку, копирование и тиражирование документов на принтер и другие периферийные устройства вывода;
- осуществлять резервное копирование и восстановление данных;
- диагностировать простейшие неисправности персонального компьютера, периферийного оборудования и компьютерной оргтехники.
- вести отчетную и техническую документацию;
- создавать и управлять содержимым документов с помошью редактора документов;
- создавать и управлять содержимым таблиц с помощью редакторов таблиц;
- создавать и управлять содержимым презентаций с помощью редакторов презентаций;
- создавать и обмениваться письмами электронной почты;
- осуществлять поиск, сортировку и анализ информации с помощью поисковых интернет-сайтов;
- создавать и редактировать графические объекты с помощью программ для обработки растровой и векторной графики;
- пересылать и публиковать файлы данных в Интернете;
- вести отчетную и техническую документацию;

#### знать:

- классификацию видов и архитектуру персональных компьютеров;
- устройство персональных компьютеров, основные блоки, функции и технические характеристики;
- архитектуру, состав, функции и классификацию операционных систем персонального компьютера;
- принципы лицензирования и модели распространения операционных систем для персонального компьютера;
- виды и назначение периферийных устройств, их устройство и принцип  $\frac{1}{2}$ действия, интерфейсы подключения и правила эксплуатации;
- принципы установки и настройки основных компонентов операционной системы и драйверов периферийного оборудования;
- виды и характеристики носителей информации, файловые системы, форматы представления данных;
- порядок установки и настройки прикладного программного обеспечения на персональный компьютер;
- назначение, разновидности и функциональные возможности редакторов текстов, таблиц и презентаций;
- структуру, виды информационных ресурсов и основные виды услуг в сети Интернет;
- основные принципы построения концептуальной, логической и физической модели;
- структура данных СУБД, общие подход к организации представлений, таблиц, индексов и кластеров;
- основные методы и средства защиты данных в базах данных.

Максимальная учебная нагрузка обучающегося 96 часов, в том числе:

- обязательная аудиторная учебная нагрузка обучающегося 64 часа;
- самостоятельная работа обучающегося 32 часа.

# <span id="page-7-0"></span>**1.4. Перечень планируемых результатов обучения по дисциплине (перечень формируемых компетенций)**

Обучающийся должен обладать общими компетенциями, включающими в себя способность:

ОК 1. Понимать сущность и социальную значимость своей будущей профессии, проявлять к ней устойчивый интерес.

ОК 2. Организовывать собственную деятельность, определять методы и способы выполнения профессиональных задач, оценивать их эффективность и качество.

ОК 3. Решать проблемы, оценивать риски и принимать решения в нестандартных ситуациях.

ОК 4. Осуществлять поиск, анализ и оценку информации, необходимой для постановки и решения профессиональных задач, профессионального и личностного развития.

ОК 5. Использовать информационно-коммуникационные технологии для совершенствования профессиональной деятельности.

ОК 6. Работать в коллективе и команде, обеспечивать ее сплочение, эффективно общаться с коллегами, руководством, потребителями.

ОК 7. Ставить цели, мотивировать деятельность подчиненных, организовывать и контролировать их работу с принятием на себя ответственности за результат выполнения заданий.

ОК 8. Самостоятельно определять задачи профессионального и личностного развития. заниматься самообразованием, осознанно планировать повышение квалификации.

ОК 9. Быть готовым к смене технологий в профессиональной деятельности.

ПК 1.3. Выполнять отладку программных модулей с использованием специализированных программный средств.

ПК 1.4. Выполнять тестирование программных модулей.

ПК 1.5. Осуществлять оптимизацию программного кода модуля.

ПК 1.6. Разрабатывать компоненты проектной и технической документации с использованием графических языков спецификаций.

ПК 2.2. Реализовывать базу данных в конкретной системе управления базами данных (далее - СУБД).

ПК 2.4. Реализовывать методы и технологии защиты информации в базах данных.

ПК 3.1. Анализировать проектную и техническую документацию на уровне взаимодействия компонент программного обеспечения.

ПК 3.2. Выполнять интеграцию модулей в программную систему.

ПК 3.3. Выполнять отладку программного продукта с использованием специализированных программных средств.

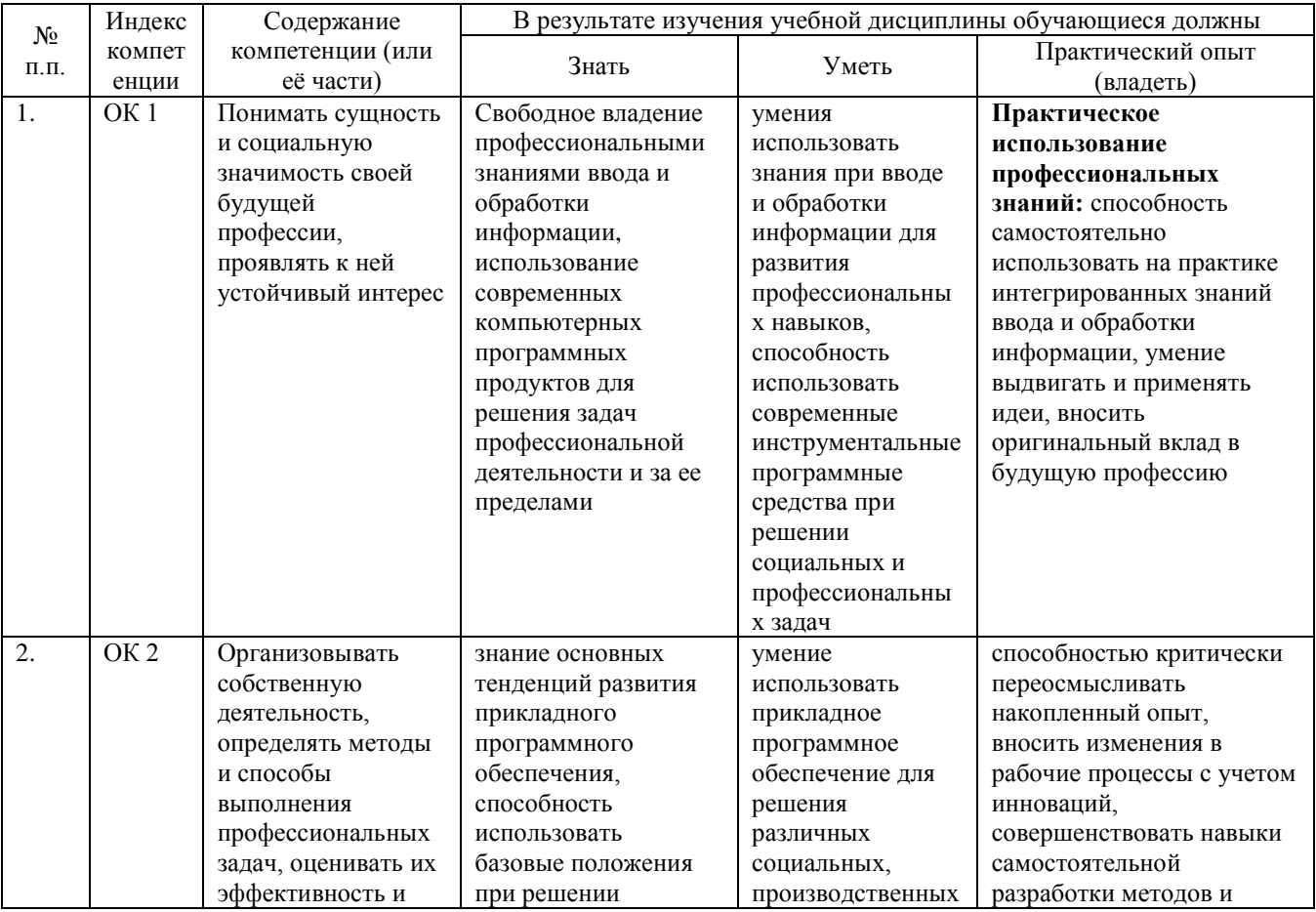

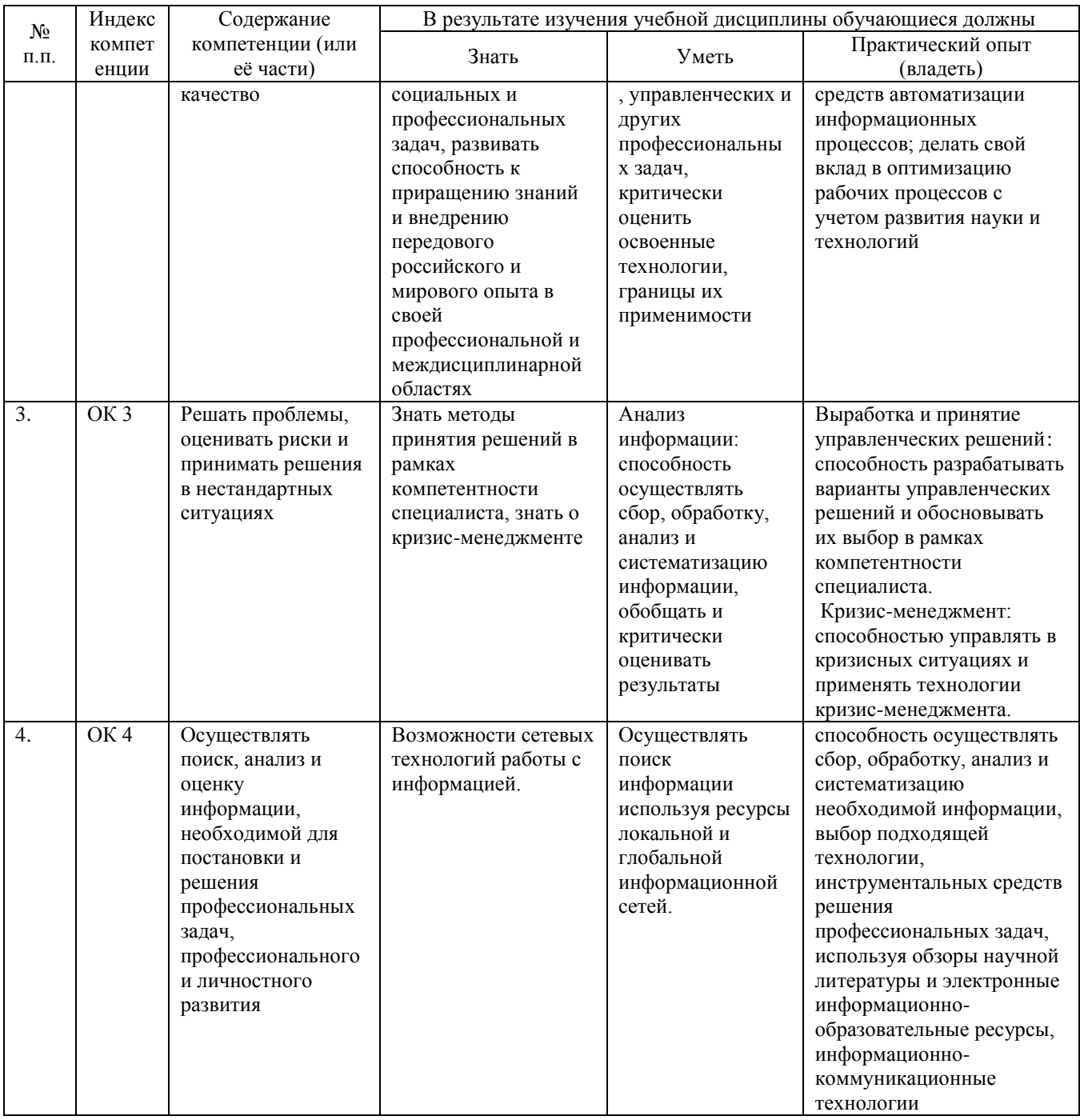

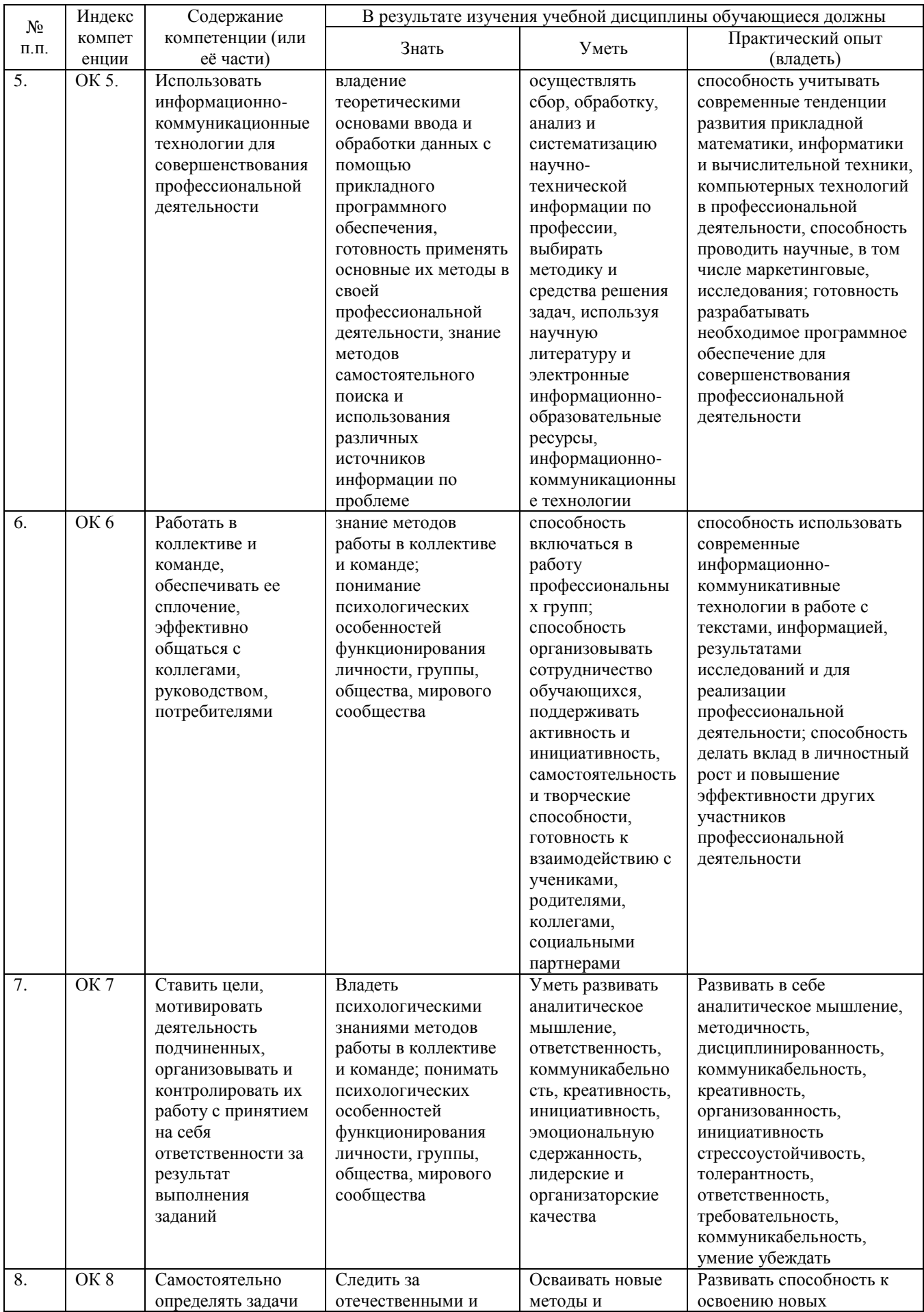

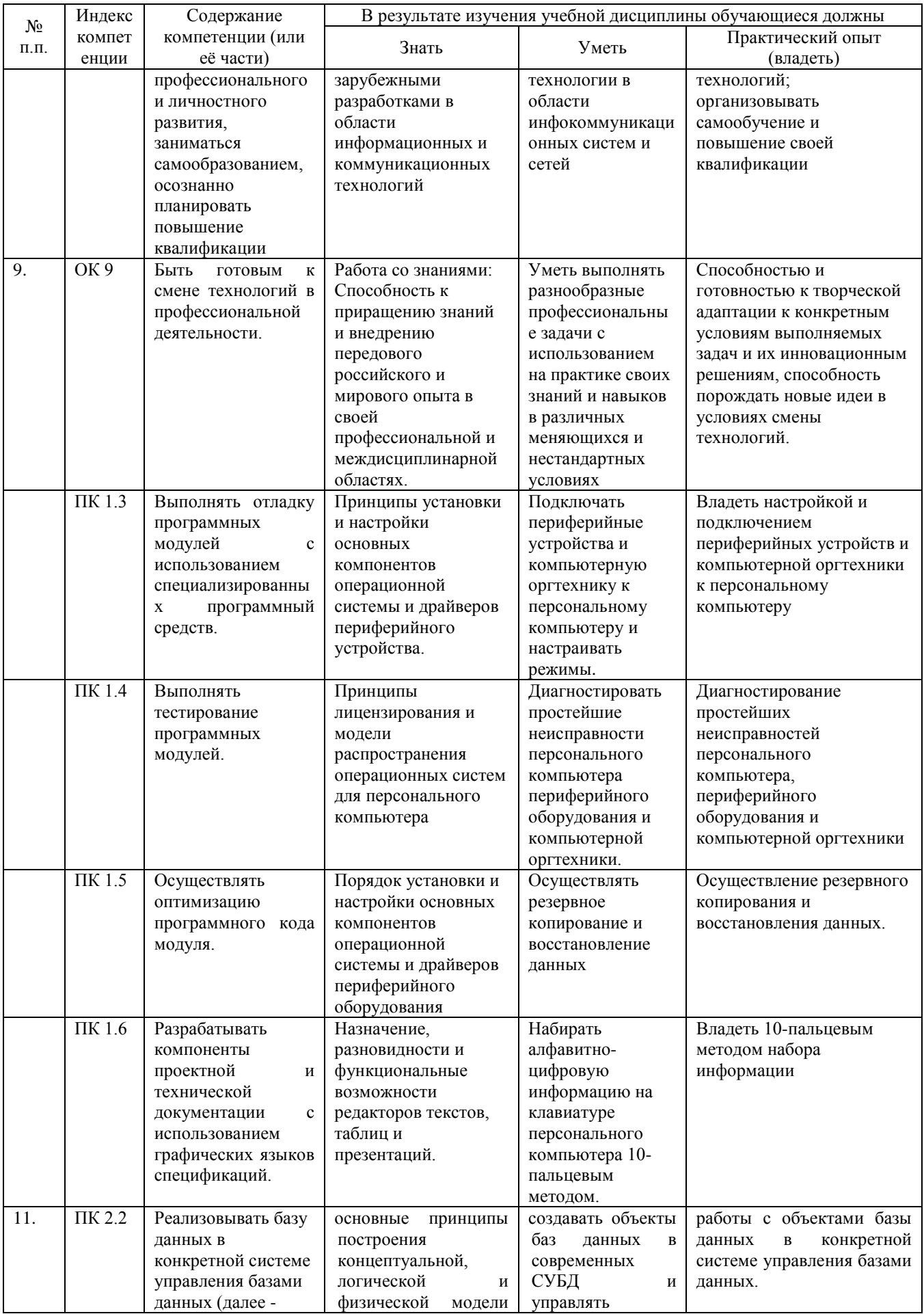

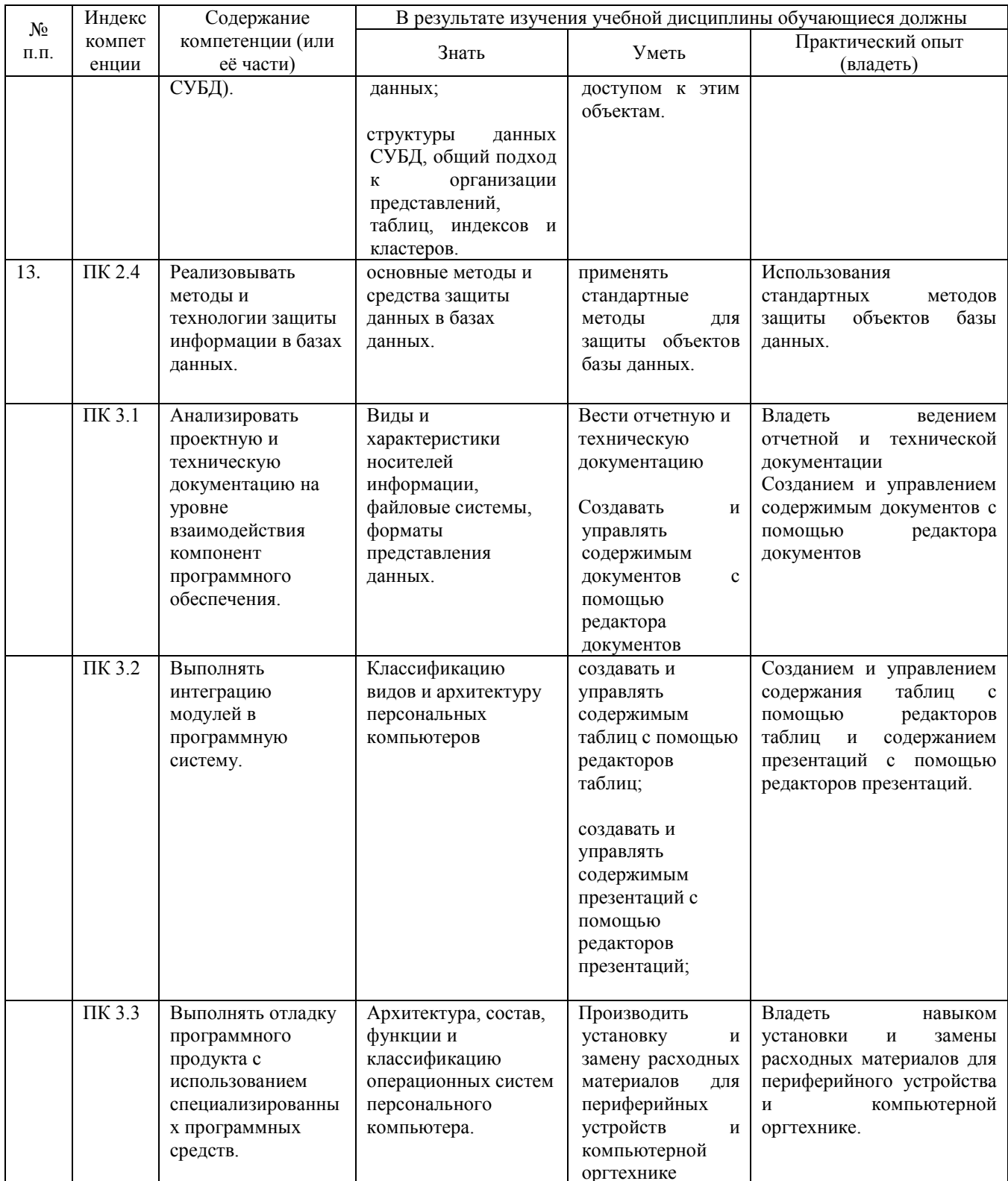

# **2.СТРУКТУРА И СОДЕРЖАНИЕ УЧЕБНОЙ ДИСЦИПЛИНЫ**

# **2.1. Объем учебной дисциплины и виды учебной работы**

<span id="page-13-1"></span><span id="page-13-0"></span>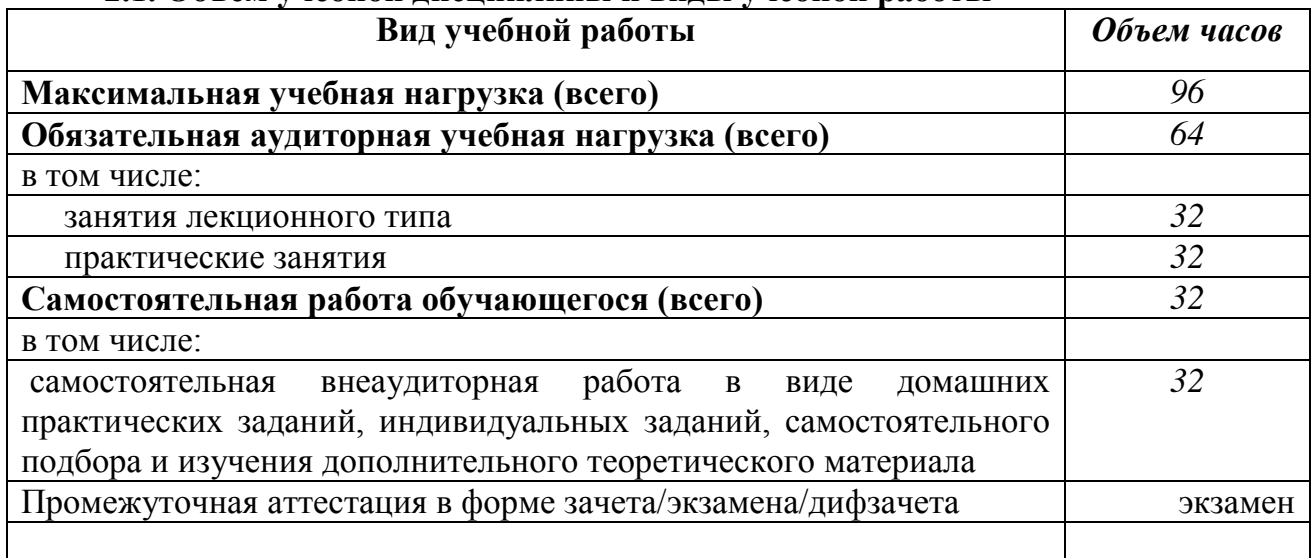

# **2.2. Структура дисциплины**

<span id="page-13-2"></span>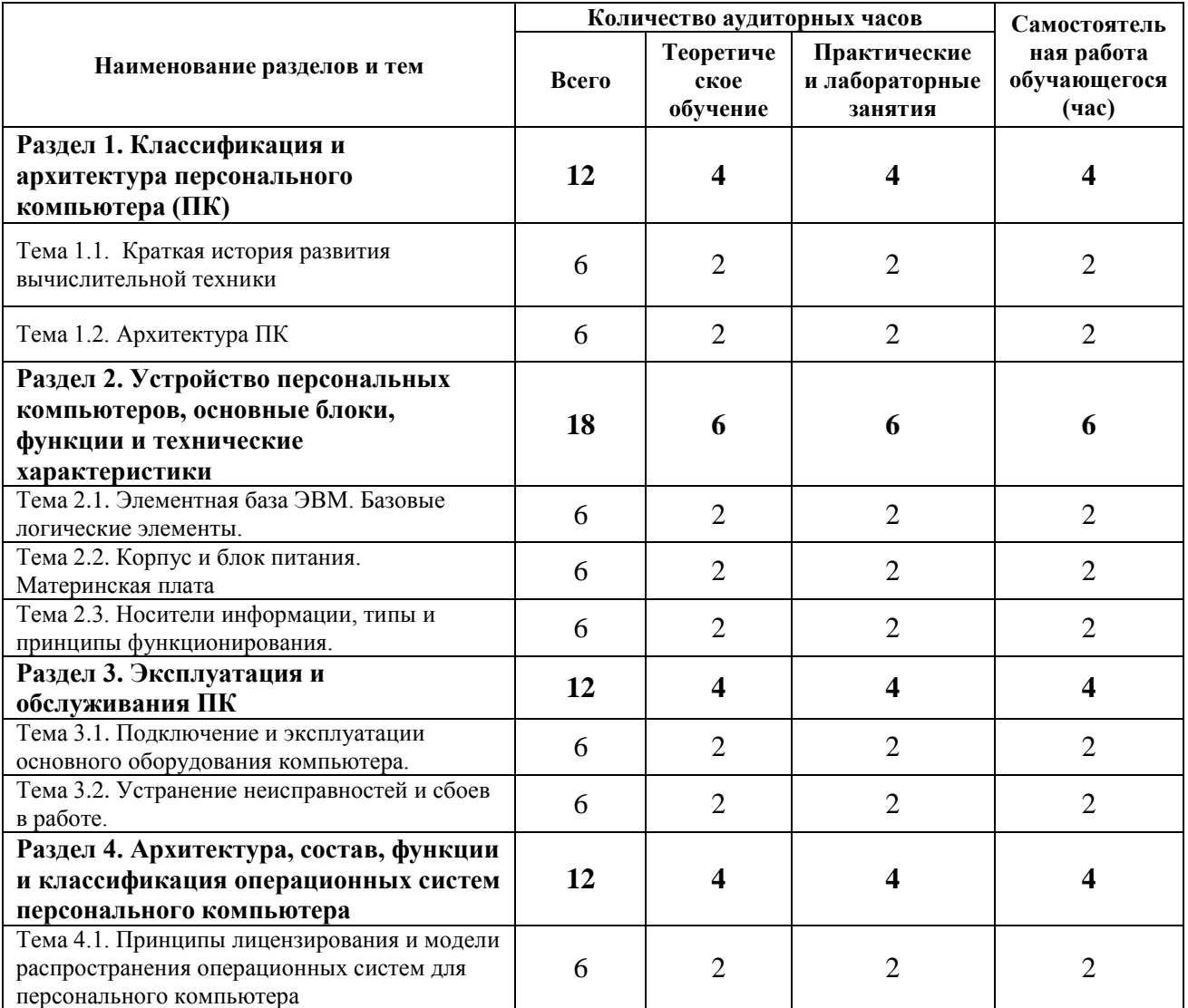

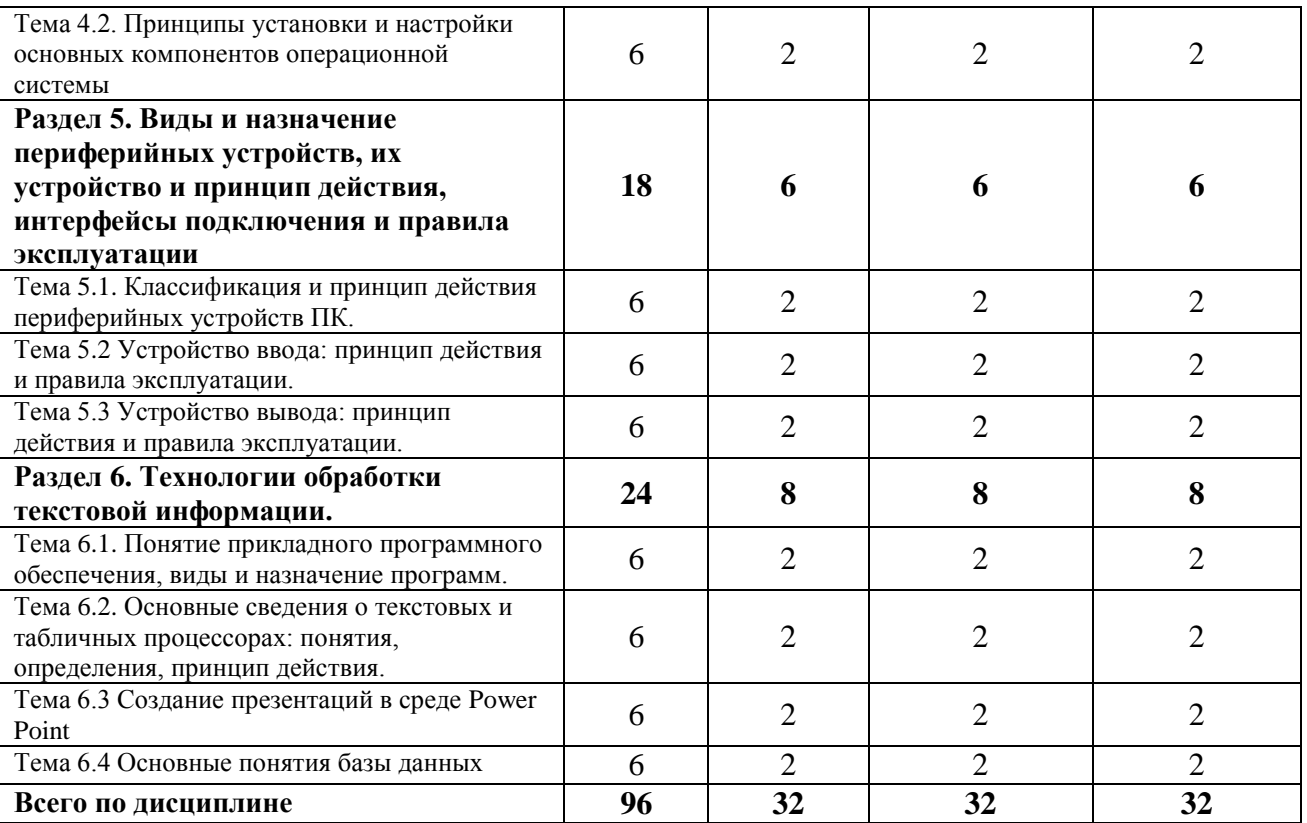

# 2.3. Тематический план и содержание учебной дисциплины<br>МДК.04.01 ВВОД И ОБРАБОТКА ИНФОРМАЦИИ С ПОМОЩЬЮ<br>ПРИКЛАДНОГО ПРОГРАММНОГО ОБЕСПЕЧЕНИЯ

<span id="page-14-1"></span><span id="page-14-0"></span>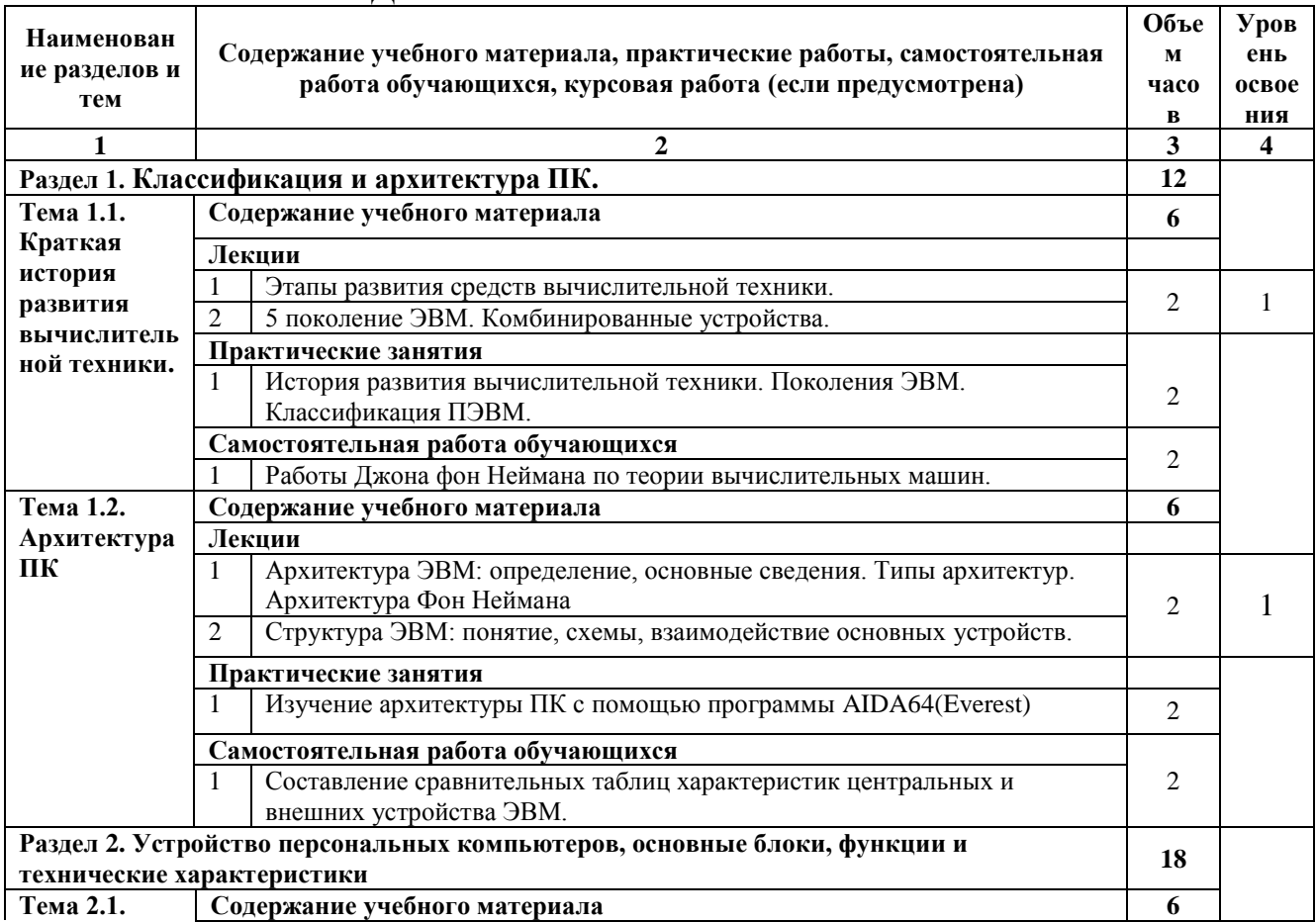

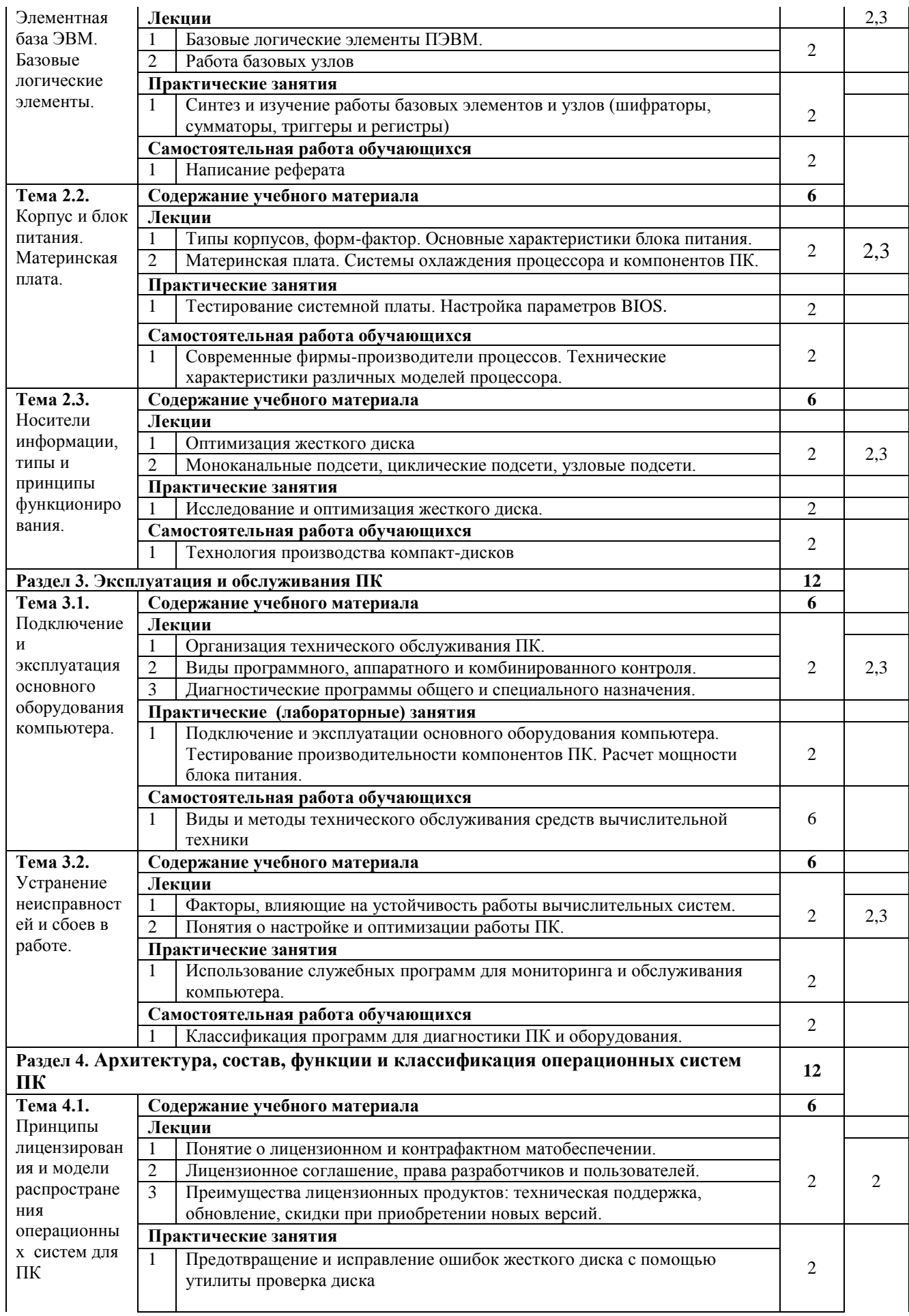

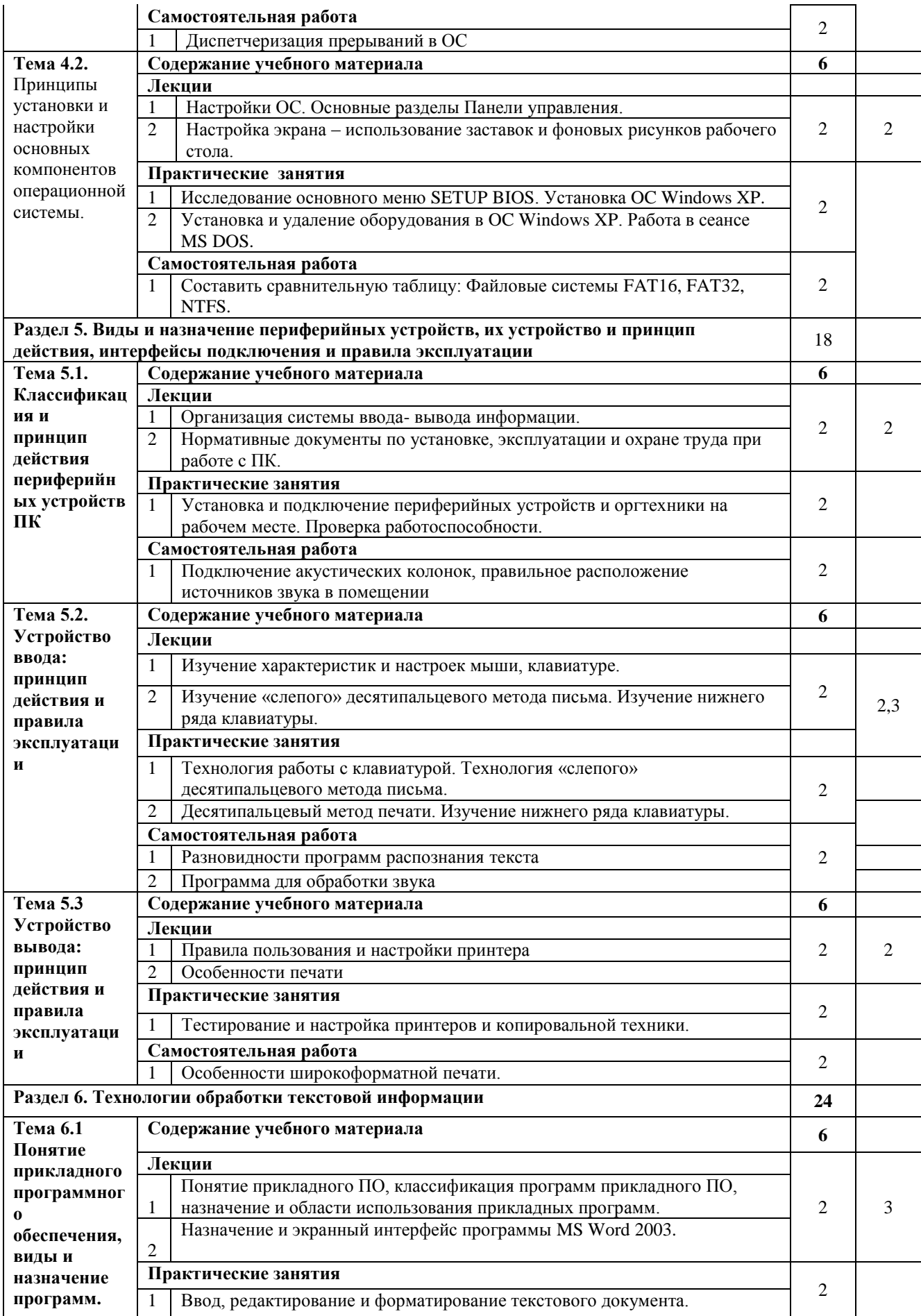

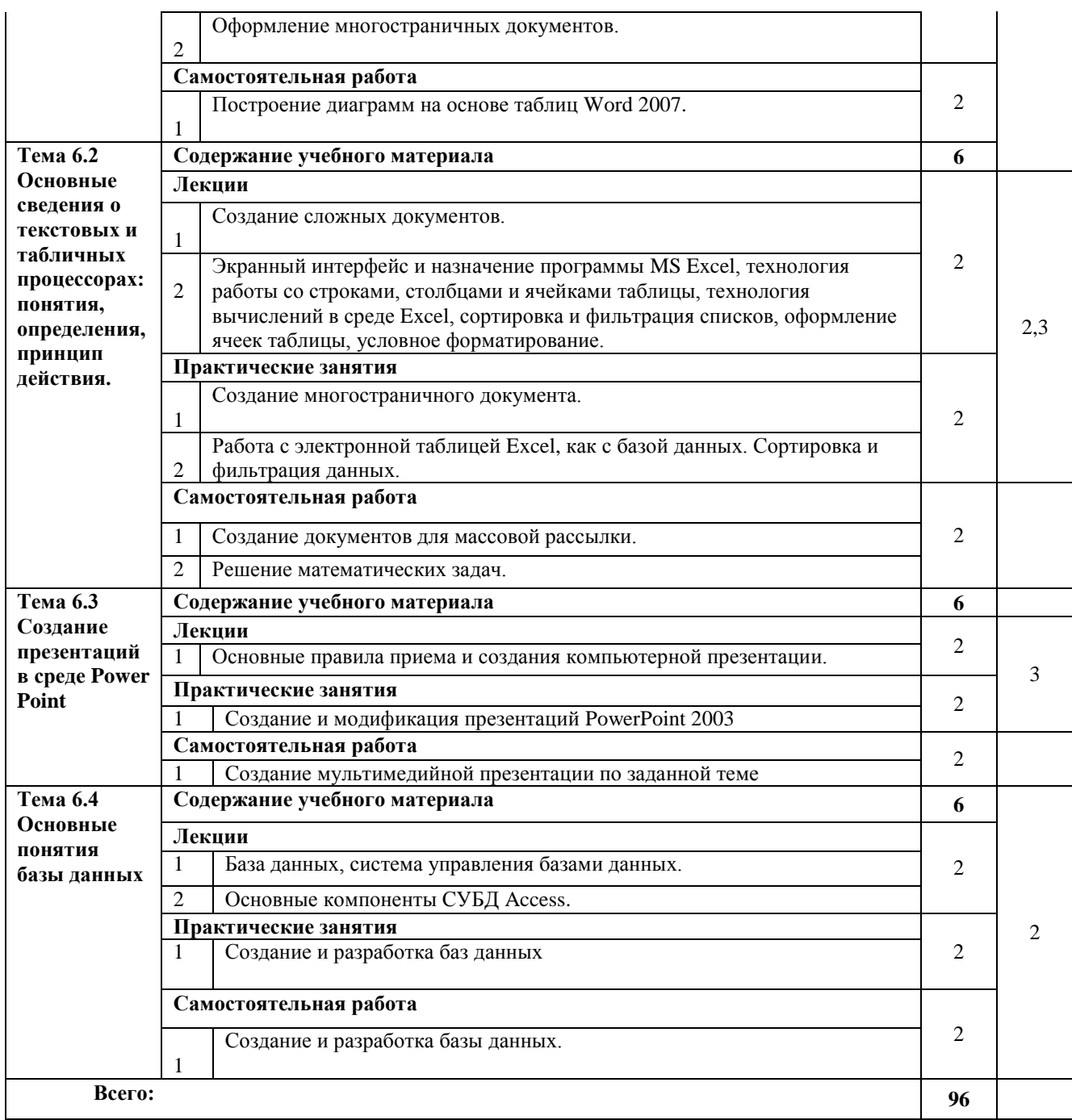

# <span id="page-18-0"></span>**2.4. Содержание разделов дисциплины**

# <span id="page-18-1"></span>**2.4.1. Занятия лекционного типа**

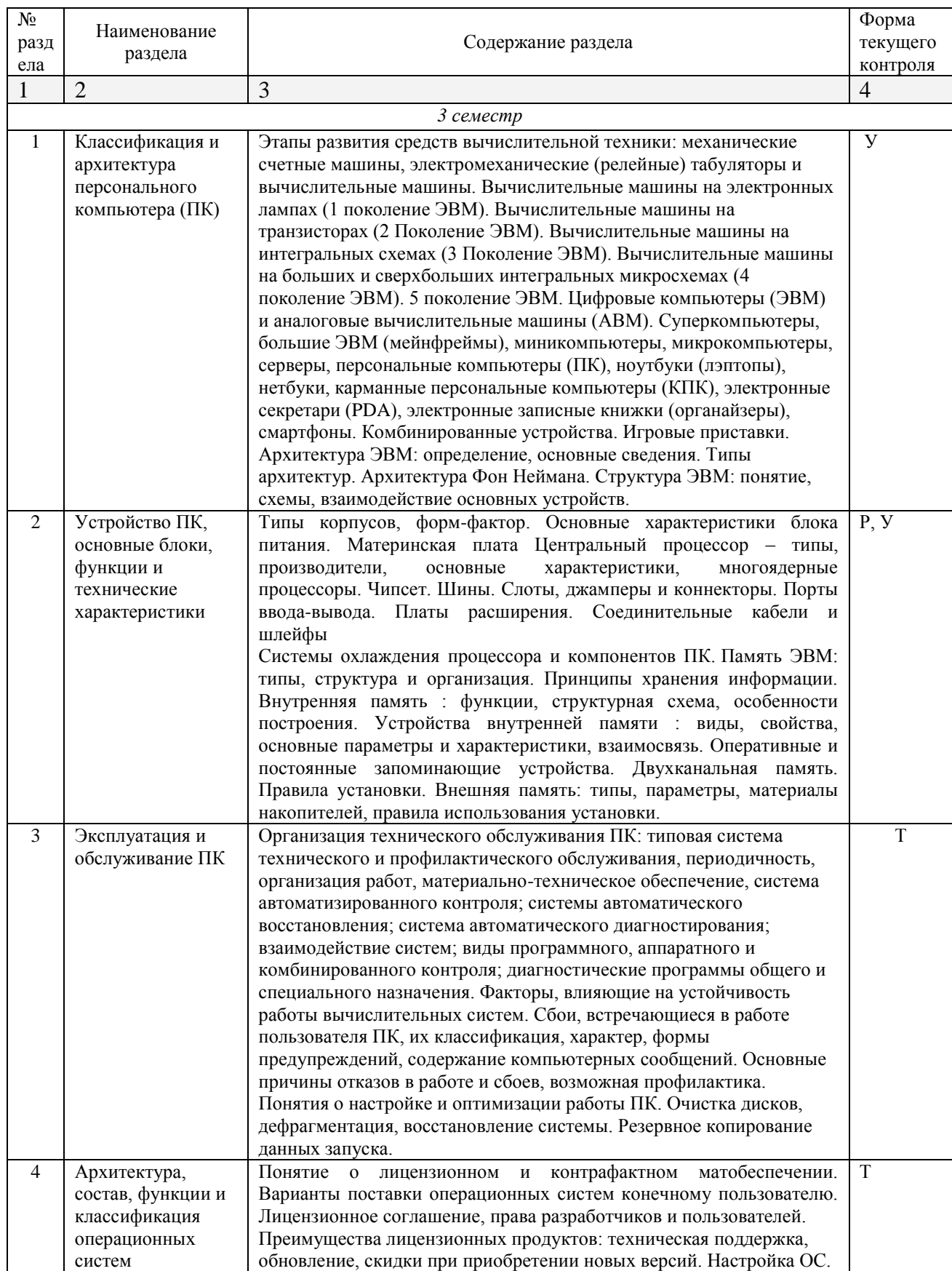

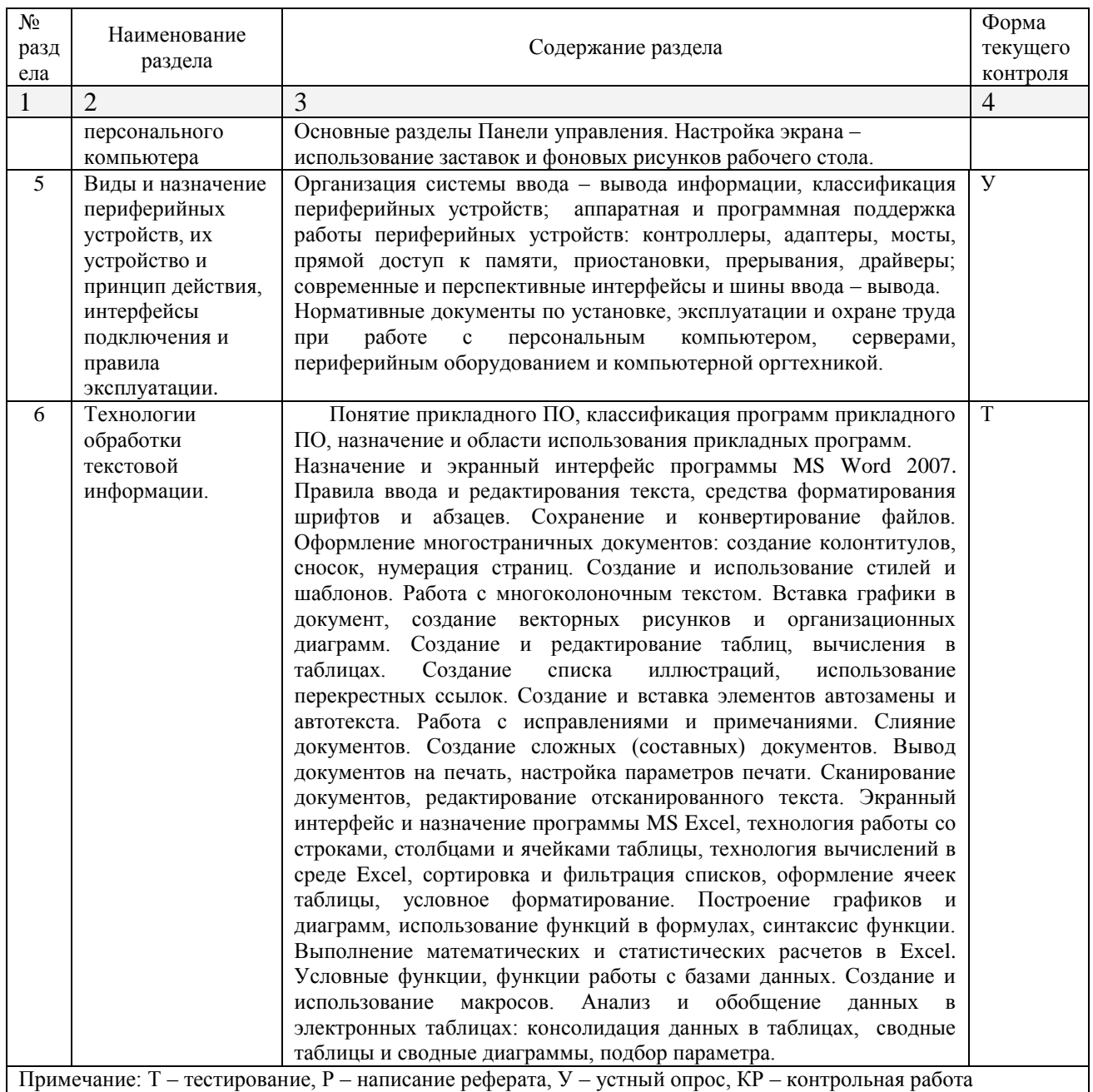

# 2.4.2. Занятия семинарского типа

<span id="page-19-1"></span><span id="page-19-0"></span> $\Box$  не предусмотрены

# 2.4.3. Практические занятия

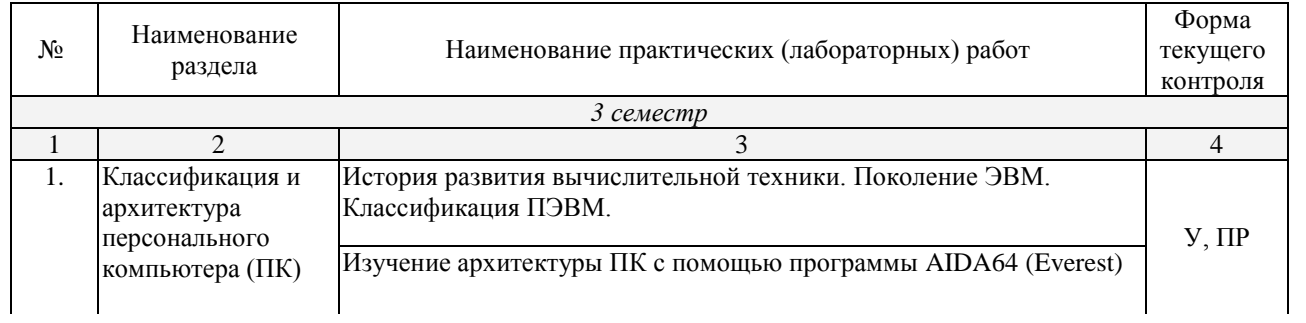

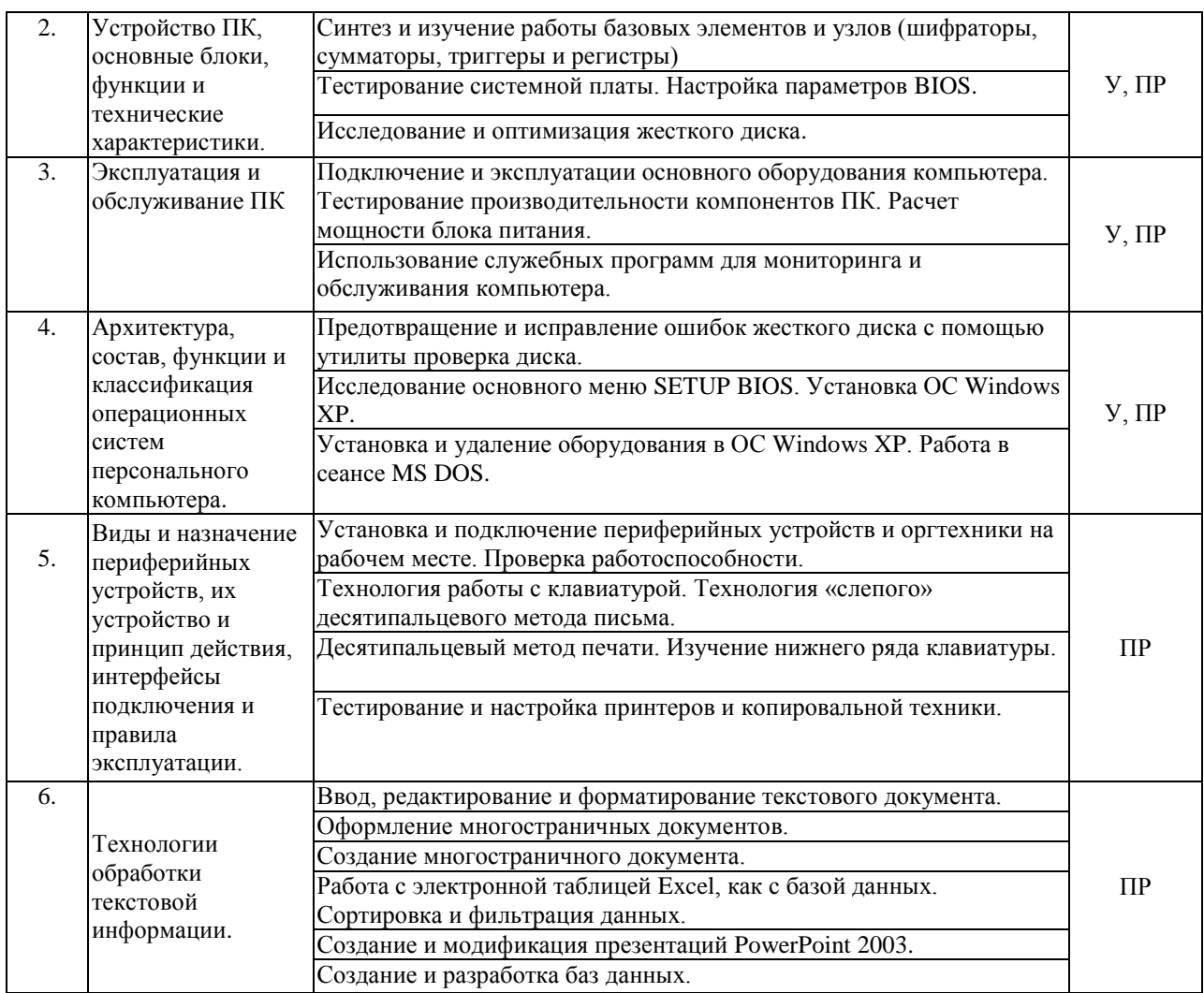

<span id="page-20-0"></span>*Примечание: ПР- практическая работа, ЛР- лабораторная работа; Т – тестирование, Р – написание реферата, У – устный опрос, КР – контрольная работа*

# **2.4.4. Содержание самостоятельной работы**

## <span id="page-20-1"></span>**Примерная тематика рефератов:**

- 1. Сравнительный анализ сетевых сканеров.
- 2. Работа Джона фон Неймана по теории вычислительных машин.
- 3. Диспетчеризация прерываний в ОС
- 4. Сетевые технологии обработки данных.
- 5. Принципы организации и основные топологии вычислительных сетей.
- 6. Вредоносные программы.
- 7. Антивирусные и антиспамовые программы.
- 8. Сетевые технологии обработки данных.
- 9. Принципы организации и основные топологии вычислительных сетей.
- 10. Разновидности программ распознания текста.

# <span id="page-21-0"></span>**Учебно-методического обеспечения для самостоятельной работы обучающихся по дисциплине**

Самостоятельная работа обучающихся является важнейшей формой учебнопознавательного процесса.

Основная цель самостоятельной работы обучающегося при изучении дисциплины – закрепить теоретические знания, полученные в ход лекционных занятий, а также сформировать практические навыки подготовки в области информационных технологий.

Самостоятельная работа обучающегося в процессе освоения дисциплины включает:

-изучение основной и дополнительной литературы по курсу;

-самостоятельное изучение некоторых вопросов (конспектирование);

-работу с электронными учебными ресурсами;

-изучение материалов периодической печати, интернет ресурсов;

-подготовку к тестированию;

-подготовку к практическим занятиям,

-самостоятельное выполнение домашних заданий,

-подготовку реферата по одной из проблем курса.

## **На самостоятельную работу обучающихся отводится 32 часа учебного времени.**

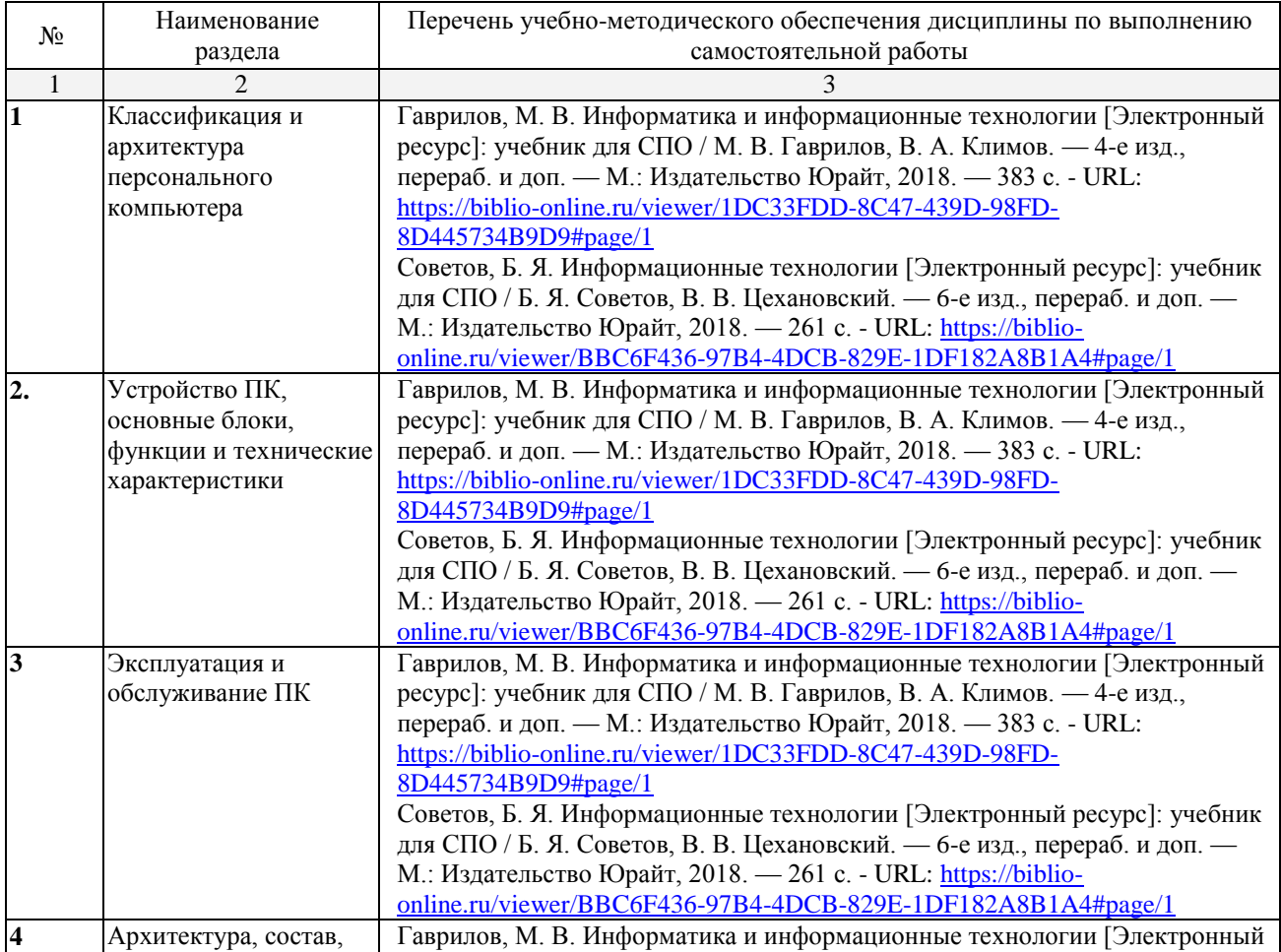

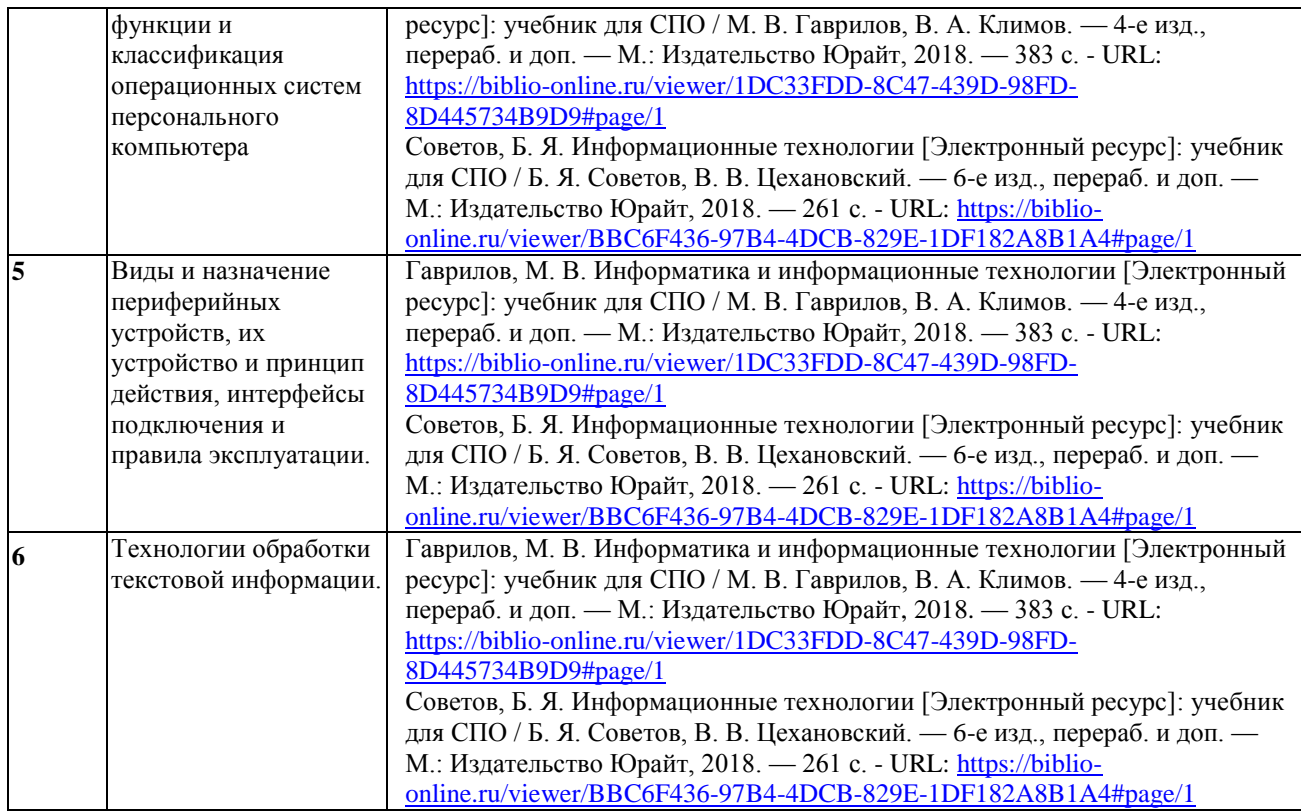

Кроме перечисленных источников по темам самостоятельной работы, студент может воспользоваться Электронно-библиотечными системами (ЭБС), профессиональными базами данных, электронными базами периодических изданий, другими информационными ресурсами, указанными в разделе 5.4 «Перечень ресурсов информационно-коммуникационной сети «Интернет», необходимых для освоения дисциплины», включающий ресурсы, доступ к которым обеспечен по договорам с правообладателями, и образовательные, научные, справочные ресурсы открытого доступа, имеющие статус официальных (федеральные, отраслевые, учреждений, организаций и т.п.), а также поисковыми системами сети Интернет для поиска и работы с необходимой информацией.

Для освоения данной дисциплины и выполнения предусмотренных учебной программой курса заданий по самостоятельной работе обучающийся может использовать учебно-методическое обеспечение:

-методические рекомендации преподавателя к практическим занятиям;

Началом организации любой самостоятельной работы должно быть привитие навыков и умений грамотной работы с учебной и научной литературой. Этот процесс, в первую очередь, связан с нахождением необходимой для успешного овладения учебным материалом литературой. Обучающийся должен уметь пользоваться фондами библиотек и справочно-библиографическими изданиями.

Обучающиеся для полноценного освоения учебного курса должны составлять конспекты как при прослушивании его теоретической (лекционной) части, так и при подготовке к практическим (лабораторным) занятиям. Желательно, чтобы конспекты лекций записывались в логической последовательности изучения курса и содержались в одной тетради.

# **3. ОБРАЗОВАТЕЛЬНЫЕ ТЕХНОЛОГИИ**

Для реализации компетентностного подхода предусматривается использование в учебном процессе активных и интерактивных форм проведения аудиторных и внеаудиторных занятий с целью формирования и развития профессиональных навыков обучающихся.

В процессе преподавания применяются образовательные технологии развития критического мышления. Обязательны компьютерные лабораторные практикумы по разделам дисциплины.

В учебном процессе наряду с традиционными образовательными технологиями используются компьютерное тестирование, тематические презентации, интерактивные технологии.

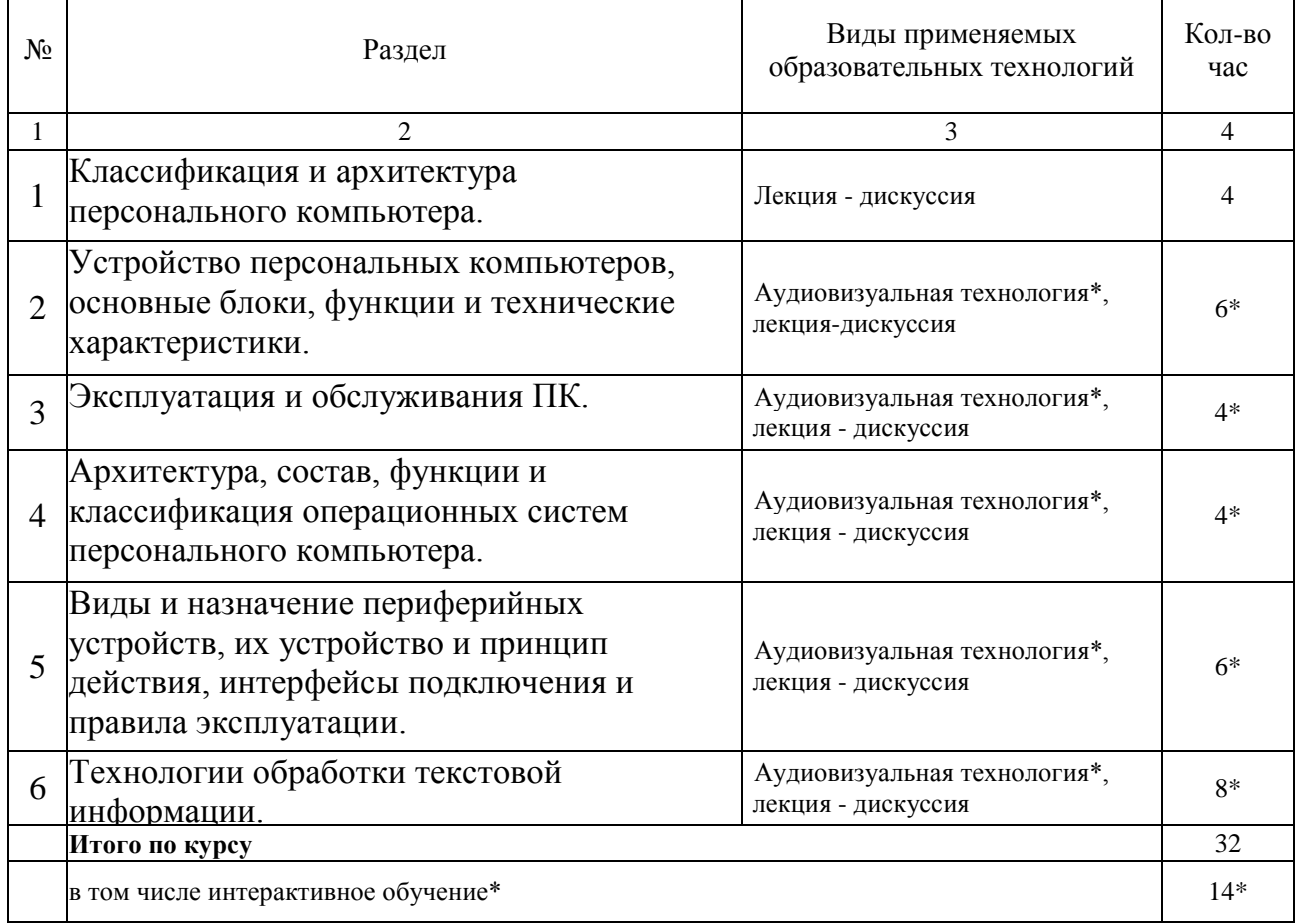

#### **3.1.Образовательные технологии при проведении лекций**

#### **3.2.Образовательные технологии при проведении практических занятий**

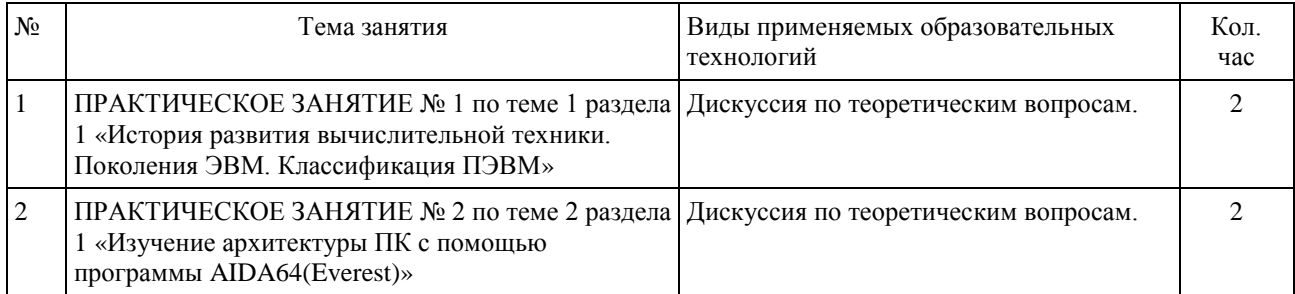

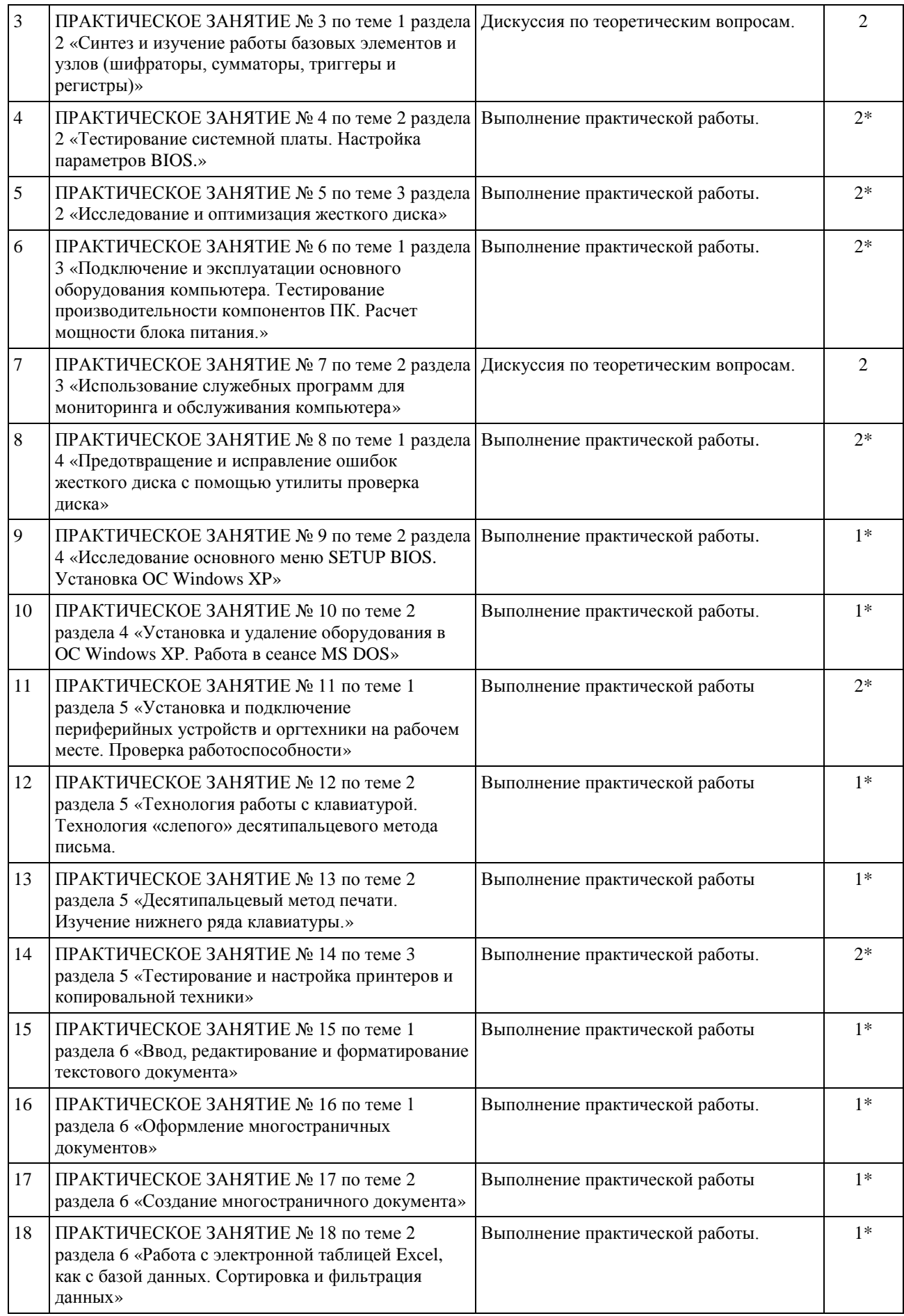

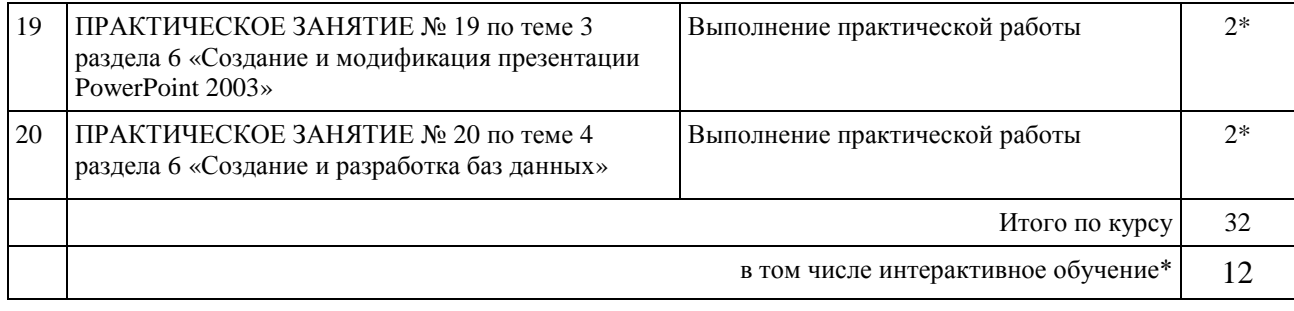

# **4. УСЛОВИЯ РЕАЛИЗАЦИИ ПРОГРАММЫ ДИСЦИПЛИНЫ**

# **4.1. Материально-техническая база, необходимая для осуществления образовательного процесса по дисциплине**

<span id="page-26-0"></span>Реализация учебной дисциплины осуществляется в специально оборудованной лаборатории системного и прикладного программирования.

Оборудование учебной лаборатории системного и прикладного программирования:

Столы компьютерные Доска аудиторная Стулья ученические Станции рабочие (блок, монитор, клавиатура, мышь) ИБП Проектор Экран настенный Сплит система Учебно-методические материалы: Рабочие программы дисциплин Фонды оценочных средств Методические разработки к занятиям Электронные образовательные ресурсы Наглядные пособия

# **4.2. Перечень необходимого программного обеспечения**

- <span id="page-26-1"></span>1. 7-zip — архиватор; (лицензия на англ. http://www.7-zip.org/license.txt)
- 2. WINRAR Standart Licence (200-499)
- 3. Adobe Acrobat Reader просмотрщик PDF-файлов; (лицензия https://get.adobe.com/reader/?loc=ru&promoid=KLXME)
- 4. Adobe Flash Player подключаемый модуль Flash-анимации; (лицензия https://get.adobe.com/reader/?loc=ru&promoid=KLXME)
- 5. Apache OpenOffice офисный пакет; (лицензия http://www.openoffice.org/license.html)
- 6. Google Chrome веб-браузер; (лицензия https://www.google.ru/chrome/browser/privacy/eula\_text.html)
- 7. Mozilla Firefox веб-браузер. (лицензия https://www.mozilla.org/en-US/MPL/2.0/)
- 8. Microsoft Office 2003; (лицензия http://www.openoffice.org/license.html)
- 9. ABBY FineReader 9.0 Corporate Edition/ Одна именная лицензия Concurrent (при заказе пакета от 100 лицензий)
- 10. Антивирусная программа
- 11. PageMaker 7.0.2
- 12. Microsoft Open Licence: Microsoft Windows XP Start Edition; Microsoft; Microsoft Office Professional Plus 2007 Russian Academic
- 13. Microsoft Open Licence: Microsoft Windows Server Std 2003 R2; Windows Server CAL 2003 Ru OLP NL AE Device CAL; Microsoft Office Professional Plus 2007 Russian Academic
- 14.Справочно- поисковая система «Консультанат плюс» ДОГОВОР № 2125 от 02.07.2018 об оказании информационных услуг

# <span id="page-27-0"></span>**5. ПЕРЕЧЕНЬ ОСНОВНОЙ И ДОПОЛНИТЕЛЬНОЙ УЧЕБНОЙ ЛИТЕРАТУРЫ, НЕОБХОДИМОЙ ДЛЯ ОСВОЕНИЯ ДИСЦИПЛИНЫ ВВОД И ОБРАБОТКА ИНФОРМАЦИИ С ПОМОЩЬЮ ПРИКЛАДНОГО ПРОГРАММНОГО ОБЕСПЕЧЕНИЯ**

# **5.1Основная литература**

- 1. Гаврилов, М. В. Информатика и информационные технологии [Электронный ресурс]: учебник для СПО / М. В. Гаврилов, В. А. Климов. — 4-е изд., перераб. и доп. — М.: Издательство Юрайт, 2018. — 383 с. - URL: [https://biblio](https://biblio-online.ru/viewer/1DC33FDD-8C47-439D-98FD-8D445734B9D9#page/1)[online.ru/viewer/1DC33FDD-8C47-439D-98FD-8D445734B9D9#page/1](https://biblio-online.ru/viewer/1DC33FDD-8C47-439D-98FD-8D445734B9D9#page/1)
- 2. Советов, Б. Я. Информационные технологии [Электронный ресурс]: учебник для СПО / Б. Я. Советов, В. В. Цехановский. — 6-е изд., перераб. и доп. — М.: Издательство Юрайт, 2018. — 261 с. - URL: [https://biblio](https://biblio-online.ru/viewer/BBC6F436-97B4-4DCB-829E-1DF182A8B1A4#page/1)[online.ru/viewer/BBC6F436-97B4-4DCB-829E-1DF182A8B1A4#page/1](https://biblio-online.ru/viewer/BBC6F436-97B4-4DCB-829E-1DF182A8B1A4#page/1)

# **5.2 Дополнительная литература**

- 1. Гвоздева В.А. Введение в специальность программиста: учебник для студентов СПО. - М.: Форум, 2014. - 256с.
- 2. Гаврилов, М.В. Информатика и информационные технологии: учебник для СПО / М.В. Гаврилов, В.А. Климов.- М.: Юрайт,2015.- 383 с.
- 3. Гвоздева В. А. Информатика, автоматизированные информационные технологии и системы: учебник / В. А. Гвоздева. — М.: ФОРУМ: ИНФРА-М,  $2017. - 544$  c.
- 4. Информационные технологии в 2 т. Том 1 [Электронный ресурс]: учебник для СПО / В. В. Трофимов, О. П. Ильина, В. И. Кияев, Е. В. Трофимова; под ред. В. В. Трофимова. — перераб. и доп. — М.: Издательство Юрайт, 2018. — 238 с. - URL: [https://biblio-online.ru/viewer/281E14E9-14A1-4C33-B9B0-](https://biblio-online.ru/viewer/281E14E9-14A1-4C33-B9B0-88039C7CE2F6#page/1) [88039C7CE2F6#page/1](https://biblio-online.ru/viewer/281E14E9-14A1-4C33-B9B0-88039C7CE2F6#page/1)
- 5. Информационные технологии в 2 т. Том 2 [Электронный ресурс]: учебник для СПО / В. В. Трофимов, О. П. Ильина, В. И. Кияев, Е. В. Трофимова; отв. ред. В. В. Трофимов. — перераб. и доп. — М.: Издательство Юрайт, 2018. — 390 с. - URL: [https://biblio-online.ru/viewer/82ECCED0-EBF6-4DE1-82D2-](https://biblio-online.ru/viewer/82ECCED0-EBF6-4DE1-82D2-3E74443D21D8#page/1) [3E74443D21D8#page/1](https://biblio-online.ru/viewer/82ECCED0-EBF6-4DE1-82D2-3E74443D21D8#page/1)
- 6. *Трофимов, В. В.* Информатика в 2 т. Том 1 [Электронный ресурс]: учебник для СПО / В. В. Трофимов; под ред. В. В. Трофимова. — 3-е изд., перераб. и доп. — М.: Издательство Юрайт, 2018. — 553 с. - URL: [https://biblio](https://biblio-online.ru/viewer/87EC2130-3EBB-45B7-B195-1A9C561ED9D9#page/1)[online.ru/viewer/87EC2130-3EBB-45B7-B195-1A9C561ED9D9#page/1](https://biblio-online.ru/viewer/87EC2130-3EBB-45B7-B195-1A9C561ED9D9#page/1)
- 7. *Трофимов, В. В.* Информатика в 2 т. Том 2 [Электронный ресурс]: учебник для СПО / В. В. Трофимов; отв. ред. В. В. Трофимов. — 3-е изд., перераб. и доп. — М.: Издательство Юрайт, 2018. — 406 с. - URL: [https://biblio](https://biblio-online.ru/viewer/14FE5928-69CF-41EC-A00B-3979EC8273C8#page/1)[online.ru/viewer/14FE5928-69CF-41EC-A00B-3979EC8273C8#page/1](https://biblio-online.ru/viewer/14FE5928-69CF-41EC-A00B-3979EC8273C8#page/1)
- 8. *Мамонова, Т. Е.* Информационные технологии. Лабораторный практикум [Электронный ресурс]: учебное пособие для прикладного бакалавриата / Т. Е. Мамонова. — М.: Издательство Юрайт, 2018. — 176 с. - URL: [https://biblio](https://biblio-online.ru/viewer/E5D96E9D-AE76-4719-8DFA-F6FCFB898B75#page/1)[online.ru/viewer/E5D96E9D-AE76-4719-8DFA-F6FCFB898B75#page/1](https://biblio-online.ru/viewer/E5D96E9D-AE76-4719-8DFA-F6FCFB898B75#page/1)

9. *Соколова, В. В.* Вычислительная техника и информационные технологии. Разработка мобильных приложений [Электронный ресурс]: учебное пособие для прикладного бакалавриата / В. В. Соколова. — М.: Издательство Юрайт, 2018. — 175 с. - URL: [https://biblio-online.ru/viewer/D80F822D-BA6D-45E9-](https://biblio-online.ru/viewer/D80F822D-BA6D-45E9-B83B-8EC049F5F7D9#page/1) [B83B-8EC049F5F7D9#page/1](https://biblio-online.ru/viewer/D80F822D-BA6D-45E9-B83B-8EC049F5F7D9#page/1)

# **5.3 Периодические издания**

- 1. Среднее и профессиональное образование
- 2. Компьютер Пресс
- 3. Открытые системы.- URL: <http://biblioclub.ru/index.php?page=journal&jid=436083>
- 4. Информатика в школе .- URL:<http://dlib.eastview.com/browse/publication/18988> 5. Программные продукты и системы.- URL:
- <http://dlib.eastview.com/browse/publication/64086> 6. Информатика и образование.- URL: <http://dlib.eastview.com/browse/publication/18946>
- 7. Системный администратор.- URL: <http://dlib.eastview.com/browse/publication/66751>
- 8. Computerword Россия.- URL: <http://dlib.eastview.com/browse/publication/64081>
- 9. Мир ПК.- URL: <http://dlib.eastview.com/browse/publication/64067>
- 10. Информационно-управляющие системы.- URL: <http://dlib.eastview.com/browse/publication/71235>
- 11. Журнал сетевых решений LAN.- URL: <http://dlib.eastview.com/browse/publication/64078>
- 12. .Информатика и образование.- URL: <http://dlib.eastview.com/browse/publication/18946>
- 13. Windows IT Pro/ Re.- URL: <http://biblioclub.ru/index.php?page=journal&jid=138741>
- 14. Прикладная информатика.- URL: [http://elibrary.ru/title\\_about.asp?id=25599](http://elibrary.ru/title_about.asp?id=25599)

# <span id="page-28-0"></span>**5.4 Перечень ресурсов информационно-телекоммуникационной сети «Интернет», необходимых для освоения дисциплины**

- 1. ЭБС «Университетская библиотека ONLINE». URL: [www.biblioclub.ru](https://clck.yandex.ru/redir/nWO_r1F33ck?data=NnBZTWRhdFZKOHQxUjhzSWFYVGhXZnRpMTNuWE9GTlpqMUlILUNsOXlkUGtEQkctMEE3Y0hfbjlTcmRUbnZobERKYUFNXzgtNUtlamhsbXZHQjF1VjF0Z3RxenA3Sk1sZ3NEdUNiczQ1TFk&b64e=2&sign=a7a1e881e7543d702d6f72a71ac77e86&keyno=17)
- 2. ЭБС издательства «Лань». URL: https://e.lanbook.com
- 3. ЭБС «Юрайт». URL: [http://www.biblio-online.ru/](https://clck.yandex.ru/redir/nWO_r1F33ck?data=NnBZTWRhdFZKOHQxUjhzSWFYVGhXZnRpMTNuWE9GTlpCeU9LMFpPYXhhNUdUQVN5NzdtRmNPR0VaX25DSnRER3hsWVYtVFhjMjlMdE10YVdXa3h0UHVnXzA5TmdfWXNMalEwOU5JUnNlWEJIRUJDbDhocWJQQQ&b64e=2&sign=6f0cb1ba3d71fb799ffa05ae0acc38c3&keyno=17)
- 4. ЭБС «BOOK.ru» [https://www.book.ru](http://www.book.ru/)
- 5. ЭБС «ZNANIUM.COM» [www.znanium.com](http://znanium.com/catalog.php)
- 6. Электронный каталог Научной библиотеки КубГУ. [URL:http://212.192.134.46/MegaPro/Catalog/Home/Index](http://212.192.134.46/MegaPro/Catalog/Home/Index)
- 7. Электронная библиотека «Издательского дома «Гребенников» [URL:www.grebennikon.ru](www.grebennikon.ru)
- 8. Научная электронная библиотека (НЭБ) «eLibrary.ru». [URL:http://www.elibrary.ru](http://www.elibrary.ru/)
- 9. Базы данных компании «Ист Вью». [URL:http://dlib.eastview.com](http://dlib.eastview.com/)
- 10.Лекториум ТВ». URL:<http://www.lektorium.tv/>
- 11.Национальная электронная библиотека «НЭБ». [URL:http://нэб.рф/](http://???.??/)
- 12.КиберЛенинка: научная электронная библиотека. URL: http://cyberleninka.ru/
- 13.Единое окно доступа к образовательным ресурсам : федеральная ИС свободного доступа. – URL: http://window.edu.ru.
- 14.Справочно-правовая система «Консультант Плюс» URL [http://www.consultant.ru](https://clck.yandex.ru/redir/nWO_r1F33ck?data=NnBZTWRhdFZKOHQxUjhzSWFYVGhXUlFPaDNlTmdYUWd5amo4ckUtd0F5Tkh0d3M4LUdMb1gzLXlJUGZNNElzcVdlU1E5d19ZVUVzd0RSWHBobllhSl9DWW5pQ1JNY2pCTDg5OUloVzllSzQ&b64e=2&sign=4faef68e5be974a3f521d379d62ece86&keyno=17)

# <span id="page-30-1"></span><span id="page-30-0"></span>**6. МЕТОДИЧЕСКИЕ УКАЗАНИЯ ДЛЯ ОБУЧАЮЩИХСЯ ПО ОСВОЕНИЮ ДИСЦИПЛИНЫ «ВВОД И ОБРАБОТКА ИНФОРМАЦИИ С ПОМОЩЬЮ ПРИКЛАДНОГО ПРОГРАММНОГО ОБЕСПЕЧЕНИЯ»**

Учащиеся для полноценного освоения учебного курса должны составлять конспекты как при прослушивании его теоретической (лекционной) части, так и при подготовке к практическим занятиям. Желательно, чтобы конспекты лекций и семинаров записывались в логической последовательности изучения курса и содержались в одной тетради. Это обеспечит более полную подготовку как к текущим учебным занятиям, так и сессионному контролю знаний.

Самостоятельная работа учащихся является важнейшей формой учебнопознавательного процесса. Цель заданий для самостоятельной работы – закрепить и расширить знания, умения, навыки, приобретенные в результате изучения дисциплины; овладеть умением использовать полученные знания в практической работе; получить первичные навыки профессиональной деятельности.

Началом организации любой самостоятельной работы должно быть привитие навыков и умений грамотной работы с учебной и научной литературой. Этот процесс, в первую очередь, связан с нахождением необходимой для успешного овладения учебным материалом литературой. Учащийся должен изучить список нормативноправовых актов и экономической литературы, рекомендуемый по учебной дисциплине; уметь пользоваться фондами библиотек и справочнобиблиографическими изданиями.

Задания для самостоятельной работы выполняются в письменном виде во внеаудиторное время. Работа должна носить творческий характер, при ее оценке преподаватель в первую очередь оценивает обоснованность и оригинальность выводов. В письменной работе по теме задания учащийся должен полно и всесторонне рассмотреть все аспекты темы, четко сформулировать и аргументировать свою позицию по исследуемым вопросам. Выбор конкретного задания для самостоятельной работы проводит преподаватель, ведущий практические занятия в соответствии с перечнем, указанным в планах практических занятий.

Обучение студентов осуществляется по традиционной технологии (лекции, практики) с включением инновационных элементов.

С точки зрения используемых методов лекции подразделяются следующим образом: информационно-объяснительная лекция, повествовательная, лекция-беседа, проблемная лекция и т. д.

Устное изложение учебного материала на лекции должно конспектироваться. Слушать лекцию нужно уметь – поддерживать своѐ внимание, понять и запомнить услышанное, уловить паузы. В процессе изложения преподавателем лекции студент должен выяснить все непонятные вопросы. Записывать содержание лекции нужно обязательно – записи помогают поддерживать внимание, способствуют пониманию и запоминанию услышанного, приводит знание в систему, служат опорой для перехода к более глубокому самостоятельному изучению предмета.

Методические рекомендации по конспектированию лекций:

– запись должна быть системной, представлять собой сокращѐнный вариант лекции преподавателя. Необходимо слушать, обдумывать и записывать одновременно;

быстро, чётко, запись ведётся очень по возможности короткими выражениями;

- не прекращая слушать преподавателя, нужно записывать то, что необходимо усвоить. Нельзя записывать сразу же высказанную мысль преподавателя, следует её понять и после этого кратко записать своими словами или словами преподавателя. Важно, чтобы в ней не был потерян основной смысл сказанного;

-имена, даты, названия, выводы, определения записываются точно;

-следует обратить внимание на оформление записи лекции. Для каждого предмета заводится общая тетрадь. Отличным от остального цвета следует выделять отдельные мысли и заголовки, сокращать отдельные слова и предложения, использовать условные знаки, буквы латинского и греческого алфавитов, а также некоторые приёмы стенографического сокращения слов.

Практические занятия по дисциплине «Информационные технологии» проводятся в основном по схеме:

-устный опрос по теории в начале занятия (обсуждение теоретических проблемных вопросов по теме):

-работа в группах по разрешению различных ситуаций по теме занятия;

-решение практических задач индивидуально;

-подведение итогов занятия (или рефлексия);

-индивидуальные задания для подготовки к следующим практическим занятиям

Цель практического занятия - научить студентов применять теоретические знания при решении практических задач на основе реальных данных.

На практических занятиях преобладают следующие методы:

-вербальные (преобладающим методом должно быть объяснение);

-практические (письменные здания, групповые задания и т. п.).

Важным для студента является умение рационально подбирать необходимую учебную литературу. Основными литературными источниками являются:

– библиотечные фонды филиала КубГУ в г. Геленджике;

- электронная библиотечная система «Университетская библиотека онлайн»;

- электронная библиотечная система Издательства «Лань».

Поиск книг в библиотеке необходимо начинать с изучения предметного каталога и создания списка книг, пособий, методических материалов по теме изучения.

Просмотр книги начинается с титульного листа, следующего после обложки. На нём обычно помещаются все основные данные, характеризующие книгу: название, автор, выходные данные, данные о переиздании и т.д. На обороте титульного листа даётся аннотация, в которой указывается тематика вопросов, освещённых в книге, определяется круг читателей, на который она рассчитана. Большое значение имеет предисловие книги, которое знакомит читателя с личностью автора, историей создания книги, раскрывает содержание.

Прочитав предисловие и получив общее представление о книге, следует обратиться к оглавлению. Оглавление книги знакомит обучаемого с содержанием и логической структурой книги, позволяет выбрать нужный материал для изучения. Год издания книги позволяет судить о новизне материала. В книге могут быть примечания, которые содержат различные дополнительные сведения. Они печатаются

вне основного текста и разъясняют отдельные вопросы. Предметные и алфавитные указатели значительно облегчают повторение изложенного в книге материала. В конце книги может располагаться вспомогательный материал. К нему обычно относятся инструкции, приложения, схемы, ситуационные задачи, вопросы для самоконтроля и т.д.

Для лучшего представления и запоминания материала целесообразно вести записи и конспекты различного содержания, а именно:

- пометки, замечания, выделение главного;

- план, тезисы, выписки, цитаты;

- конспект, рабочая запись, реферат, доклад, лекция и т.д.

Читать учебник необходимо вдумчиво, внимательно, не пропуская текста, стараясь понять каждую фразу, одновременно разбирая примеры, схемы, таблицы, рисунки, приведённые в учебнике.

Одним из важнейших средств, способствующих закреплению знаний, является краткая запись прочитанного материала - составление конспекта. Конспект - это краткое связное изложение содержания темы, учебника или его части, без подробностей и второстепенных деталей. По своей структуре и последовательности конспект должен соответствовать плану учебника. Поэтому важно сначала составить план, а потом писать конспект в виде ответа на вопросы плана. Если учебник разделён на небольшие озаглавленные части, то заголовки можно рассматривать как пункты плана, а из текста каждой части следует записать те мысли, которые раскрывают смысл заголовка.

Требования к конспекту:

- краткость, сжатость, целесообразность каждого записываемого слова;

- содержательность записи- записываемые мысли следует формулировать кратко, но без ущерба для смысла. Объём конспекта, как правило, меньше изучаемого текста в 7-15 раз;

-конспект может быть, как простым, так и сложным по структуре - это зависит от содержания книги и цели её изучения.

Методические рекомендации по конспектированию:

- прежде чем начать составлять конспект, нужно ознакомиться с книгой, прочитать её сначала до конца, понять прочитанное;

- на обложке тетради записываются название конспектируемой книги и имя автора, составляется план конспектируемого теста;

- записи лучше делать при прочтении не одного-двух абзацев, а целого параграфа или главы;

- конспектирование ведётся не с целью иметь определённый записи, а для более полного овладения содержанием изучаемого текста, поэтому в записях отмечается и выделяется всё то новое, интересное и нужное, что особенно привлекло внимание:

- после того, как сделана запись содержания параграфа, главы, следует перечитать её, затем снова обращаться к тексту и проверить себя, правильно ли изложено содержание.

Техника конспектирования:

- конспектируя книгу большого объёма, запись следует вести в общей тетради;

– на каждой странице слева оставляют поля шириной 25-30 мм для записи коротких подзаголовков, кратких замечаний, вопросов;

– каждая станица тетради нумеруется;

– для повышения читаемости записи оставляют интервалы между строками, абзацами, новую мысль начинают с «красной» строки;

– при конспектировании широко используют различные сокращения и условные знаки, но не в ущерб смыслу записанного. Рекомендуется применять общеупотребительные сокращения, например: м.б. – может быть; гос. – государственный; д.б. – должно быть и т.д.

– не следует сокращать имена и названия, кроме очень часто повторяющихся;

– в конспекте не должно быть механического переписывания текста без продумывания его содержания и смыслового анализа.

Для написания реферата необходимо выбрать тему, согласовать ее с преподавателем, подобрать несколько источников по теме, выполнить анализ источников по решению проблемы, обосновать свою точку зрения на решение проблемы.

# <span id="page-34-0"></span>**7. ОЦЕНОЧНЫЕ СРЕДСТВА ДЛЯ КОНТРОЛЯ УСПЕВАЕМОСТИ**

## **7.1. Паспорт фонда оценочных средств**

<span id="page-34-1"></span>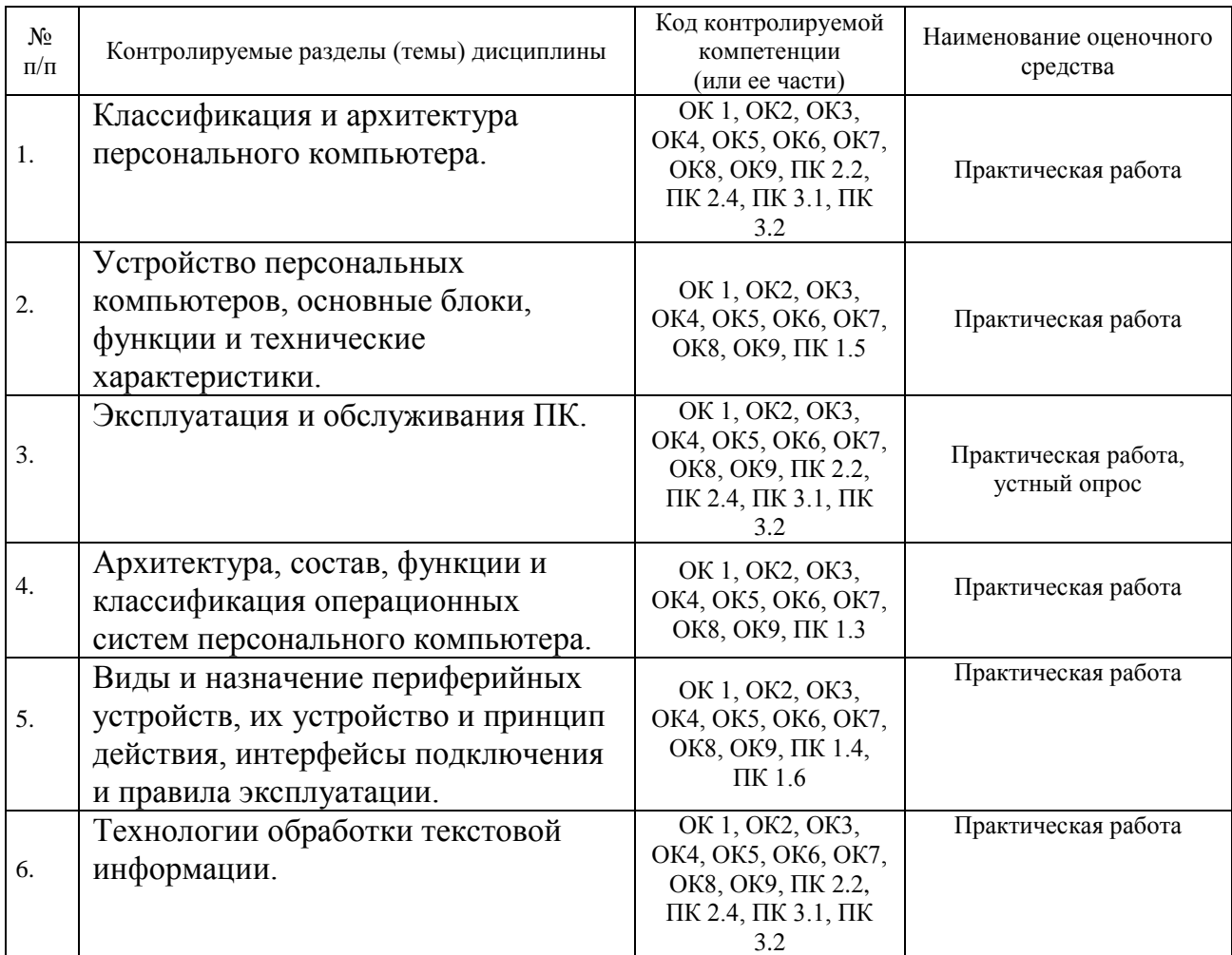

#### <span id="page-34-2"></span>**7.2. Критерии оценки знаний**

Контроль и оценка результатов освоения дисциплины осуществляется преподавателем в процессе проведения практических занятий, лабораторных работ, тестирования, а также выполнения обучающимися индивидуальных самостоятельных заданий.

**Реферат***.* Продукт самостоятельной работы обучающегося, представляющий собой краткое изложение в письменном виде полученных результатов теоретического анализа определенной научной (учебно-исследовательской) темы, где автор раскрывает суть исследуемой проблемы, приводит различные точки зрения, а также собственные взгляды на нее. Реферат оценивается по количеству привлеченных источников, глубине анализа проблемы, качестве обоснования авторской позиции, глубине раскрытия темы.

Тест. Система стандартизированных заданий, позволяющая автоматизировать процедуру измерения уровня знаний и умений обучающегося. Тест оценивается по количеству правильных ответов (не менее 50%).

#### Критерии оценки знаний обучающихся в целом по дисциплине:

«отлично» - выставляется обучающемуся, показавшему всесторонние, систематизированные, глубокие знания учебной программы дисциплины и умение уверенно применять их на практике при решении конкретных задач, свободное и правильное обоснование принятых решений;

«хорошо» - выставляется обучающемуся, если он твердо знает материал, грамотно и по существу излагает его, умеет применять полученные знания на практике, но допускает в ответе или в решении задач некоторые неточности;

«удовлетворительно» выставляется обучающемуся, показавшему фрагментарный. разрозненный характер знаний. нелостаточно правильные формулировки базовых понятий, нарушения логической последовательности в изложении программного материала, но при этом он владеет основными разделами учебной программы, необходимыми для дальнейшего обучения и может применять полученные знания по образцу в стандартной ситуации;

«неудовлетворительно» - выставляется обучающемуся, который не знает большей части основного содержания учебной программы дисциплины, допускает грубые ошибки в формулировках основных понятий дисциплины и не умеет использовать полученные знания при решении типовых практических задач.

#### 7.3. Оценочные средств для проведения текущей аттестации

<span id="page-35-0"></span>Текущий контроль проводится в форме:

- устный (письменный) опрос по темам
- -тестирование по теоретическому материалу
- -практическая работа
- -защита реферата

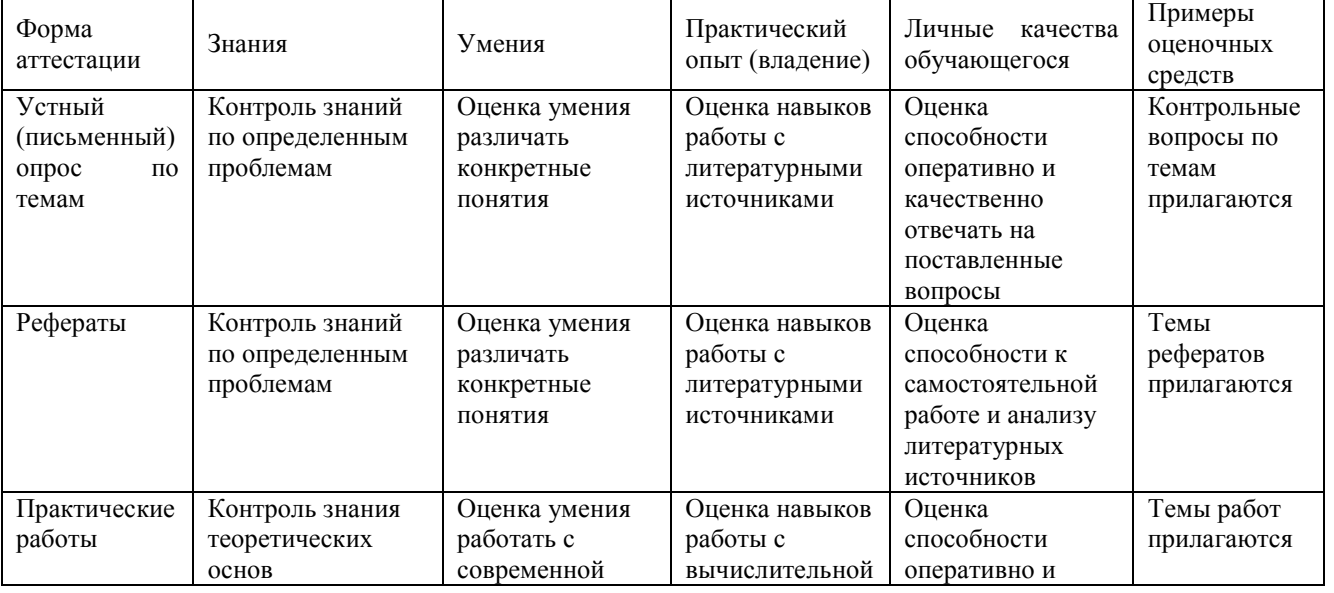

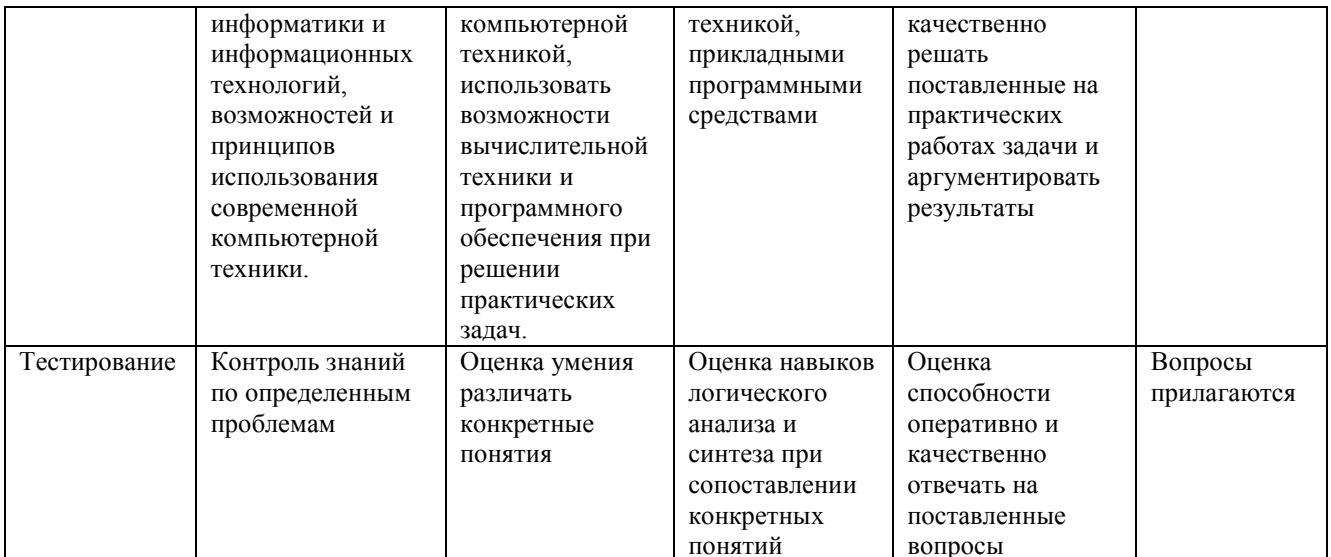

## Примерные тестовые задания:

#### Вариант 1.

- 1. Как называется часть компьютера, которая содержит электронную "начинку" компьютера?
	- 1) Монитор;
	- 2) Принтер;
	- 3) Винчестер;
	- 4) Системный блок.

# 2. Что означает маркировка на компакт-диске CD-R?

- 1) Диск только для чтения;
- 2) Диск для однократной записи;
- 3) Диск для многократной перезаписи;
- 4) Диск для двукратного использования.

#### 3. Для ввода графической информации в компьютер служит:

- 1) Сканер;
- 2) Принтер;
- 3) Клавиатура;
- 4) Монитор.

#### 4. Для чего служит кнопка Reset на системном блоке?

1) Для включения компьютера;

2) Для перегрузки компьютера;

- 3) Для переключения режима работы компьютера;
- 4) Для выключения компьютера.
- 5. Тип графики, где мельчайшим элементом рисунка является точка (пиксель) называется:

1) Растровой;

- 2) Векторной;
- 3) Фрактальной;

4) Флэш - графика.

- 6. **Сеть, связывающая ряд компьютеров в зоне, ограниченной пределами одной комнаты, здания или предприятия называется:**
	- 1) Локальная
	- 2) Глобальная
	- 3) Интернет
	- 4) Городская

#### 7. **Основными цветами палитры RGB являются:**

- 1) Желтый, синий, малиновый;
- 2) Красный, зеленый, голубой;
- 3) Желтый, синий, красный;
- 4) Малиновый, синий, зеленый.
- 8. **Чтобы скопировать изображение активного окна в буфер обмена необходимо нажать клавишу:**
	- 1) Print Screen
	- 2) Ctrl + Print Screen
	- 3) Alt + Print Screen
	- 4) Shift + Print Screen
- 9. **Если название файла содержит расширение .bmp, то в этом файле содержится:** 1) Текст;
	- 2) Музыка;
	- 3) Изображение;
	- 4) Программа.

#### 10. **О чем работник обязан немедленно известить своего руководителя?**

- 1) О любой ситуации, угрожающей жизни и здоровью людей;
- 2) О каждом несчастном случае, происшедшем на **производстве**;
- 3) Об ухудшении состояния своего здоровья;
- 4) Обо всем перечисленном.
- 11. **При размещении рабочих мест с ПЭВМ расстояния между рабочими столами с видеомониторами (в направлении тыла поверхности одного видеомонитора и экрана другого видеомонитора) и между боковыми поверхностями видеомониторов должны быть:**
	- 1) Не менее 3 м и 1,5 м соответственно;
	- 2) Не регламентированы;
	- 3) Не менее 2 м и 1,2 м соответственно.
- 12. **Кто несет ответственность за организацию и своевременность обучения но охране труда и проверку знаний требований охраны труда работников организации?**
	- 1) Служба охраны труда;
	- 2) Работодатель;
	- 3) Отдел по работе с персоналом.

#### 13. **Санитарными нормами и правилами установлено, что площадь, приходящаяся на одно рабочее место с персональным компьютером, должна быть:**

1) Не менее 4 кв.м;

2) Не менее 5 кв.м;

3) Не менее 6 кв.м и не менее 4,5 кв.м (для ПЭВМ с ВДТ на базе плоских дискретных экранов (жидкокристаллические, плазменные).

#### 14. **Основные средства – это:**

1) Средства производства, неоднократно участвующие в производственном процессе, сохраняющие при этом свою натуральную форму, переносящие свою стоимость на производимую продукцию по частям по мере снашивания;

2) Средства производства и нематериальные активы, неоднократно участвующие в производственном процессе, сохраняющие при этом свою натуральную форму, переносящие свою стоимость на производимую продукцию по частям по мере снашивания;

3) Основные фонды, неоднократно участвующие в производственном процессе, переносящие свою стоимость на производимую продукцию по частям по мере снашивания.

#### 15. **В активе баланса отражаются**

1) Основные средства и нематериальные активы, запасы и затраты, прибыль…;

2) Основные средства и нематериальные активы, запасы и затраты, денежные средства…;

3) Основные средства и нематериальные активы, запасы и затраты, собственный капитал…

#### 16. **Под финансово-экономическим анализом понимают:**

1) Анализ финансовых результатов деятельности предприятия: выполнение финансового плана, эффективность использования собственного и заемного капитала, выявление резервов увеличения прибыли, роста рентабельности, улучшения финансового состоянии и платежеспособности предприятия;

2) Оценка и прогнозирование финансового состояния и финансовой устойчивости объекта хозяйствования;

3) Изучение рынков сырья и сбыта готовой продукции, ее конкурентоспособности, спроса и предложения, коммерческого риска, формирование ценовой политики, разработка тактики и стратегии маркетинговой деятельности;

4) Анализ взаимодействия технических и экономических процессов и их влияния на экономические результаты хозяйственной деятельности предприятия.

#### 17. **Переоценка основных средств проводится, чтобы установить их**

1) Первоначальную стоимость;

2) Остаточную стоимость;

3) Восстановительную стоимость.

#### 18. **Показатель общей рентабельности отражает:**

1) Эффективность производства отдельных видов продукции;

2) Эффективность использования производственных фондов предприятия;

3) Не только эффективность хозяйственной деятельности, но процессов

ценообразования на предприятии.

#### 19. Основополагающее звено финансовой системы - это

- 1) Финансы предприятий;
- 2) Государственный бюджет;
- 3) Мировые финансы.

#### Вариант 2.

#### 1. Для ввода текстовой информации в компьютер служит:

- 1) Сканер:
- 2) Принтер;
- 3) Клавиатура;
- 4) Монитор.

## 2. Что означает маркировка на компакт-лиске CD-RW?

- 1) Диск только для чтения;
- 2) Диск для однократной записи;
- 3) Диск для многократной перезаписи;
- 4) Диск для двукратного использования.

#### 3. Модем предназначен для:

- 1) Хранения информации;
- 2) Ввода графической информации:
- 3) Осуществления связи между компьютерами по телефонной линии;
- 4) Создания локальной вычислительной сети.

#### 4. Манипулятор "мышь" служит для:

- 1) Ввола текстовой информации:
- 2) Ввода графической информации:
- 3) Управления работой компьютера;
- 4) Ввода информации с дисков.
- 5. Тип графики, где мельчайшим элементом рисунка является простейшая фигура, называется:
	- 1) Растровой;
	- 2) Флэш графика;
	- 3) Фрактальной;
	- 4) Векторной.
- 6. Сеть, соединяющая компьютеры, удаленные географически на большие расстояния друг от друга называется
	- 1) Локальная:
	- 2) Глобальная:
	- 3) Городская;
	- 4) Государственная.

# 7. Для чего служит данная кнопка

- 1) Для просмотра свойств объекта;
- 2) Для выхода из папки;
- 3) Для вставки объекта из буфера обмена;
- 4) Для отмены действий.
- 8. Печатная лента (как в печатной машинке) это необходимый атрибут для печати:

 $\overline{?}$ 

- 1) Матричного принтера;
- 2) Струйного принтера:
- 3) Лазерного принтера;
- 4) Нет правильного ответа.
- 9. **Сеть, связывающая ряд компьютеров в зоне, ограниченной пределами одной комнаты, здания или предприятия называется:**
	- 1) Локальная;
	- 2) Глобальная;
	- 3) Интернет;
	- 4) Городская.
- 10. **Если название файла содержит расширение .exe, то в этом файле содержится:** 1) Изображение;
	- 2) Текст;
	- 3) Музыка;
	- 4) Программа.
- 11. **Какова нормальная продолжительность рабочего дня в неделю?**
	- 1) 36 часов;
	- 2) 40 часов;
	- 3) 42 часа.
- 12. **Какие категории пользователей персональными компьютерами проходят обязательные периодические медицинские осмотры?**

1) Все категории пользователей;

2) Пользователи, работающие с персональными компьютерами более 50% рабочего времени – профессионально связанные с эксплуатацией персональных компьютеров; 3) Операторы, программисты, инженеры и техники персональных компьютеров.

## 13. **Кто подлежит обучению по охране труда и проверке знания требований охраны труда?**

- 1) Все работники организации, в т.ч. руководитель;
- 2) Только работники, занятые на работах повышенной опасности;
- 3) Только работники службы охраны труда и руководители подразделений;
- 14. **Эргономика рабочего места с персональным компьютером должна обеспечивать расстояние от экрана монитора** до **глаз пользователя:** 1) Любое, как удобно пользователю;
	- 2) Не менее 50 см, нормально 60-70 см;
	- 3) 70-80 см.

# **Примерные вопросы для устного (письменного) опроса:**

- 1. Какие функции выполняет табличный процессор WORD?
- 2. Какова структура пользовательского интерфейса в текстовом процессоре WORD?
- 3. Как переключается английский и русский шрифт?
- 4. Что такое набор текста?
- 5. Что такое редактирование текста?
- 6. Что такое форматирование текста?
- 7. Какие клавиши клавиатуры служат для удаления символов в тексте?
- *8.* Как выделить фрагмент текста с помощью «*мыши»?*
- *9.* Как перемесить фрагмент текста с помощью «*мыши»?*
- *10.*Как скопировать фрагмент текста с помощью «*мыши»?*
- 11.Как изменить вид шрифта для введенного текста?
- *12.*Как задать параметры шрифта : *жирный, курсив, подчеркивание?*
- 13.Как можно ввести верхние и нижние индексы для введенных символов?
- 14.Как задать обрамление и затемнение части текста?
- 15.Для чего предназначена панель инструментов «Рисование»?
- 16.Как вставить рисунок в набранный текст?
- 17.Для чего используется приложение «ClipArt»?
- 18.Для чего используется приложение «WordArt»?
- 19.Как изменить цвет шрифта?
- 20.Как изменить цвет линий геометрических фигур?
- 21.Как произвести заливку геометрических фигур?
- 22.Для чего используется «Мастер формул»?
- 23.Как изменить размер созданных математических выражений?
- 24.Как передвинуть созданные математические выражения?
- 25.Как создать таблицу с заданным количеством строк и столбцов?
- 26.Назначение табличного процессора EXCEL?
- 27.Структура пользовательского интерфейса EXCEL?
- 28.Какие типы данных используются в EXCEL?
- 29.Как вводятся текстовые данные в EXCEL?
- 30.Как вводятся цифровые данные в EXCEL?
- 31.Как изменить ширину столбца и высоту строки в электронной таблице?
- 32.Как вставить дополнительный столбец и строку в электронную таблицу?
- 33.Как осуществляется перетаскивание отдельных фрагментов электронной таблицы?

## **Примерный комплект заданий для практических работ и контрольных работ** ИЗУЧЕНИЕ КОМПОНЕНТОВ И РАЗБОР СИСТЕМНОГО БЛОКА

- 1.Убедитесь в том, что компьютерная система обесточена.
- 2.Откройте системный блок.
- 3.Установите местоположение блока питания.
- 4.Установите местоположение материнской платы.
- 5.Установите характер подключения материнской платы к блоку питания. Для материнских плат в форм-факторе АТ подключение питания выполняется двумя разъемами, а как в форм-факторе АТХ? Обратите внимание на расположение проводников черного цвета — оно важно для правильной стыковки разъемов.
- 6.Установите местоположение жесткого диска. Установите местоположение его разъема питания. Проследите направление шлейфа проводников, связывающего жесткий диск с материнской платой. Обратите внимание на местоположение проводника, окрашенного в красный цвет (он должен быть расположен рядом с разъемом питания).
- 7.Установите местоположения дисководов гибких дисков и дисковода *CD-ROM,*Проследите направление их шлейфов проводников и обратите внимание на положение проводника, окрашенного в красный цвет, относительно разъема

питания.

- 8.Установите местоположение звуковой карты и платы видеоадаптера.
- 9.Выполнить разборку системного блока.
- 10.Примерный порядок разборки системного блока компьютера:
	- Отсоединить все кабели.
	- Удалить все платы расширения.
	- Удалить все планки памяти.
	- Удалить материнскую плату в сборе с кулером и процессором.
	- Удалить накопители данных.
	- Удалить блок питания.

#### **Примерные вопросы для контроля самостоятельной работы:**

- 1. Как осуществляется копирование отдельных элементов электронной таблицы?
- 2. Как осуществляется копирование формул в электронной таблице?
- 3. Как удалить столбец и строку в электронной таблице?
- 4. Как строится график функции одной переменной?
- 5. Как строятся графики функций нескольких переменных в одних осях координат?
- 6. Какие форматы отображения чисел существуют в EXCEL?
- 7. Как производится вычисление суммы элементов электронной таблицы?
- 8. Как производится вычисление минимального элемента в строке(столбце)?
- 9. Как производится вычисление максимального элемента в строке(столбце)?
- 10. Как сохранить табличный документ в EXCEL?
- 11. Как переслать табличный документ в индивидуальную папку студента?

#### <span id="page-42-0"></span>**7.4. Оценочные средства для проведения промежуточной аттестации**

Промежуточная аттестация

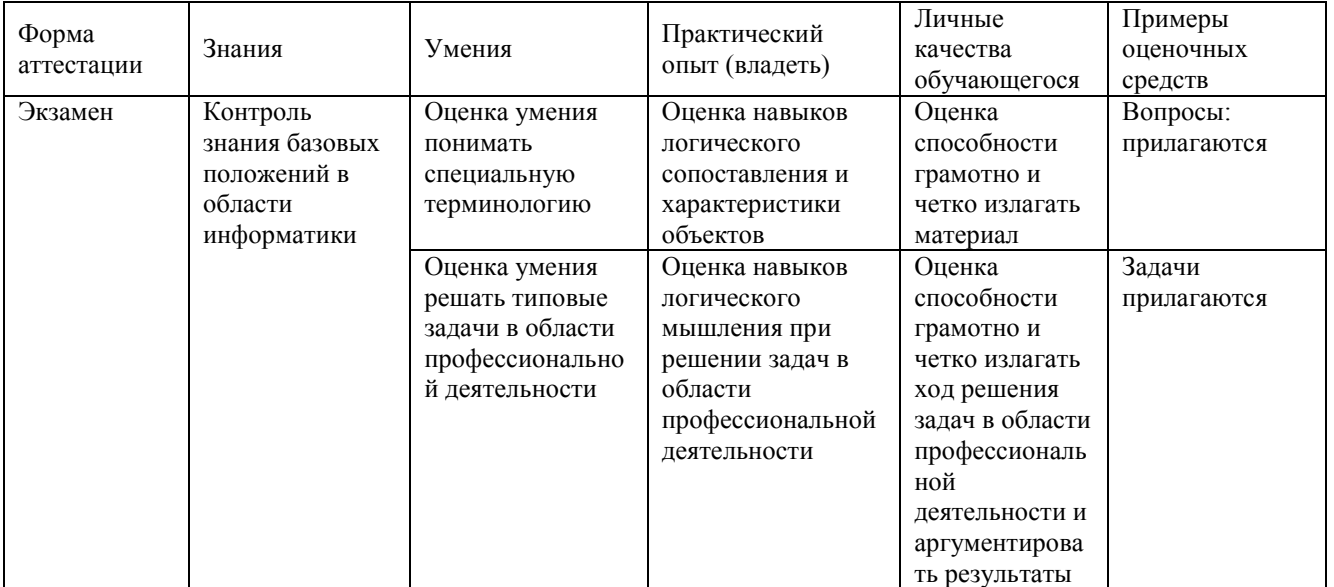

#### <span id="page-43-0"></span>7.4.1. Примерные вопросы для проведения промежуточной аттестации (экзамен)

- 1. Понятие операционная система. Назначение операционной системы.
- 2. Классификация ОС.
- 3. Понятие интерфейс. Виды интерфейсов.
- 4. История развития ОС класса Windows.
- 5. ОС Windows XP. Интерфейс Windows XP.
- 6. Особенности Windows XP.
- 7. Настройка Главного меню.
- 8. Настройка Панели задач.
- 9. Настройка экрана.
- 10. Настройка Корзины.
- 11. Панель управления.
- 12. Диспетчер печати.
- 13. Файловый менеджер Total Commander. Операции с файлами и папками.
- 14. Понятие файл. Виды файлов. Структура папок в Windows.
- 15. Классификация Программного обеспечения.
- 16. Назначение прикладных программ.
- 17. Назначение системных программ. 18. Виды прикладных программ.
- 19. Виды системных программ.
- 20. Причины неполадок в работе программ.
- 21. Средства защиты от несанкционированного доступа к информации.
- 22. Общие сведения о текстовых и электронных редакторах и их разновидностях.
- 23. Текстовый редактор Word, возможности.
- 24. Понятие форматирование документа.

# 25. Понятие редактирование документа.

Другие оценочные средства по дисциплине не предусмотрены.

#### 8. ДОПОЛНИТЕЛЬНОЕ ОБЕСПЕЧЕНИЕ ДИСЦИПЛИНЫ

#### <span id="page-45-0"></span>Приложение 1. Краткий конспект лекционных занятий

Лекния №1

Тема. «Краткая история развития вычислительной техники.»

Пальиы  $\rightarrow$  April  $\rightarrow$  $C$ *uembl*  $\rightarrow$ Логариф мическая  $\rightarrow$ Арифмом emp  $\rightarrow$ ЭВМ линейка  $\mathcal{C}$ древност  $V$  $\overline{u}$  $\theta$ .до н.э.  $XV$  в. н.э.  $XVI \, \epsilon$  $XVII$   $\epsilon$ .  $XX$   $\alpha$ .

Практическая деятельность человека всегда была неразрывно связано с необходимостью вычислений. Понятие числа возникло задолго до появления письменности. По мере роста в потребности в вычислениях возникали и развивались приспособления для счета.

Древнейшим счетным инструментом, которым сама природа наградила человека, были его собственные пальцы. И в наше время ими пользуются для счета маленькие дети, постигающие понятие числа. Следующим шагом в развитии счета стало использование камешков и других предметов, а для запоминания чисел зарубок, узелков.

Примерно в V веке до н. э. в Египте, Греции и Риме получил широкое распространение прибор для счета – абак. В дальнейшем абак был усовершенствован, и получились счеты, которые до сих пор иногда используются.

Примерно в VI веке нашей эры в Индии сформировались весьма совершенные способы записи чисел, а в IX веке великий математик аль Хорезми развил систему вычислений, которой мы пользуемся до сих пор. В XVI веке был создан очень полезный инструмент для вычислений – логарифмическая линейка. В XVII веке Блез Паскаль создал первое механическое устройство для вычислений – суммирующую машину. В конце XVII века другой великий математик Лейбниц разработал счетное устройство, на котором можно было умножать и делить. Это устройство называется арифмометр, который использовался до середины XX века. Все эти устройства требуют ручного набора чисел человеком, что замедляет процесс вычислений.

Мысль о создании автоматической вычислительной машины, которая бы некоторое время работала без участия человека, была впервые высказана Чарльзом Беббиджем в начале XIX века. Однако недостаточный уровень развития техники того времени не позволил реализовать его идею на практике. Это удалось сделать только в середине ХХ века, когда были изготовлены первые электронно-вычислительные машины – в 1946 году в США («ЭНИАК») и в1950 – в СССР («МЭСМ») под руководством академика С.А. Лебедева.

# **Поколения компьютеров**

#### **Первое поколение**

С этого времени началось весьма энергичное развитие вычислительной техники. Компьютеры первого поколения были изготовлены на основе электронных ламп. Ламповые машины не отличались высокой надежностью – ежедневно перегорали несколько десятков ламп. Кроме того, первые ЭВМ потребляли много энергии и занимали площадь примерно с баскетбольную площадку. Однако их быстродействие было очень высоким по сравнению с традиционными вычислениями: 10-20 тысяч операций в секунду. Первые компьютеры применялись в сфере научнотехнических расчетов. Процесс программирования являлся довольно трудоемким, так как приходилось все самим представлять информацию на машинном языке, то есть в двоичном коде с помощью нулей и единиц.

#### **Второе поколение**

Массовое применение с 50-ых годов полупроводниковых транзисторных устройств привело к появлению компьютеров второго поколения. Замена электронных ламп на транзисторы сделало компьютеры более надежными, экономичными, намного меньшими по размерам и более быстродействующими. Они совершали 100-500 тысяч операций в секунду. Компьютеры стали применяться для решения научно-технических и экономических задач. Процесс программирования существенно усовершенствовался, так как были разработаны более удобные для человека алгоритмические языки программирования. Среди лучших образцов компьютеров второго поколения можно назвать БЭСМ (СССР), IBM (CША).

#### **Третье поколение**

С начала 60-ых годов появились более совершенные элементы компьютера – интегральные микросхемы, что привело к появлению третьего поколения компьютеров. Интегральные схемы делались на основе кристаллов кремния, которые выращивались в вакууме путем напыления отдельных молекул, а внутрь кристалла вкрапливались отдельные полупроводниковые элементы. В одной микросхеме, сопоставимой по размерам с транзистором, размещалась электронная схема, содержащая сотни элементов. Это приводит к качественному улучшению основных характеристик компьютеров – повышение быстродействия до миллионов операций в секунду.

Совершенствуется программное обеспечение компьютеров: появились специальные программы - операционные системы. Это позволило обрабатывать информацию в режиме разделенного времени, когда компьютер автоматически распределяет ресурсы отдельных аппаратных систем, которые могут параллельно занимаются разными задачами, экономя общее время работы компьютера.

Применение компьютеров расширяется и углубляется: разрабатываются автоматизированные системы управления в различных отраслях промышленности и производства, создаются системы автоматизированного проектирования.

#### **Четвертое поколение**

Дальнейшее совершенствование производства интегральных схем привело к появлению БИС (больших интегральных схем). Большими их назвали не потому, что их размер значительно превосходил размеры прежних интегральных схем, а потому, что количество внутренних элементов увеличилось до сотен тысяч элементов (см. график). Стало возможным основное устройство компьютера – процессор, сделать на основе одной БИС. Такие устройства получили название «микропроцессоры».

Совершенствование производства микросхем привело к смене поколения компьютеров на следующее – четвертое. Быстродействие возросло до сотен миллионов операций в секунду, увеличился объем памяти. Появилась возможность обработки текстовой и графической информации. Благодаря появлению компактных персональных компьютеров становится возможным автоматизировать отдельные рабочие места (например, токаря на станке с числовым программным управлением, или бухгалтера).

#### **Пятое поколение**

К концу ХХ века компьютеры получили практически повсеместное распространение. Трудно указать сферу деятельности, где не используется компьютер. Дальнейшее совершенствование производства микросхем привело в 90 ых годах к появлению «сверхбольших» интегральных схем (СБИС), внутри которых размещались до десятков миллионов элементов. Быстродействие компьютеров возросло до миллиардов операций в секунду. В эти же годы наблюдается формирование всемирной компьютерной сети, которая в настоящее время широко доступна. Проблема доступа в Интернет сейчас упирается лишь в наличие компьютера, модема и телефонной линии у отдельного человека. Для обслуживания компьютерных сетей были разработаны специальные компьютеры – серверы, которые обладают усиленной памятью и располагаются в «узлах» компьютерных сетей.

Эволюцию компьютеров можно проиллюстрировать следующим приблизительным графиком:

48

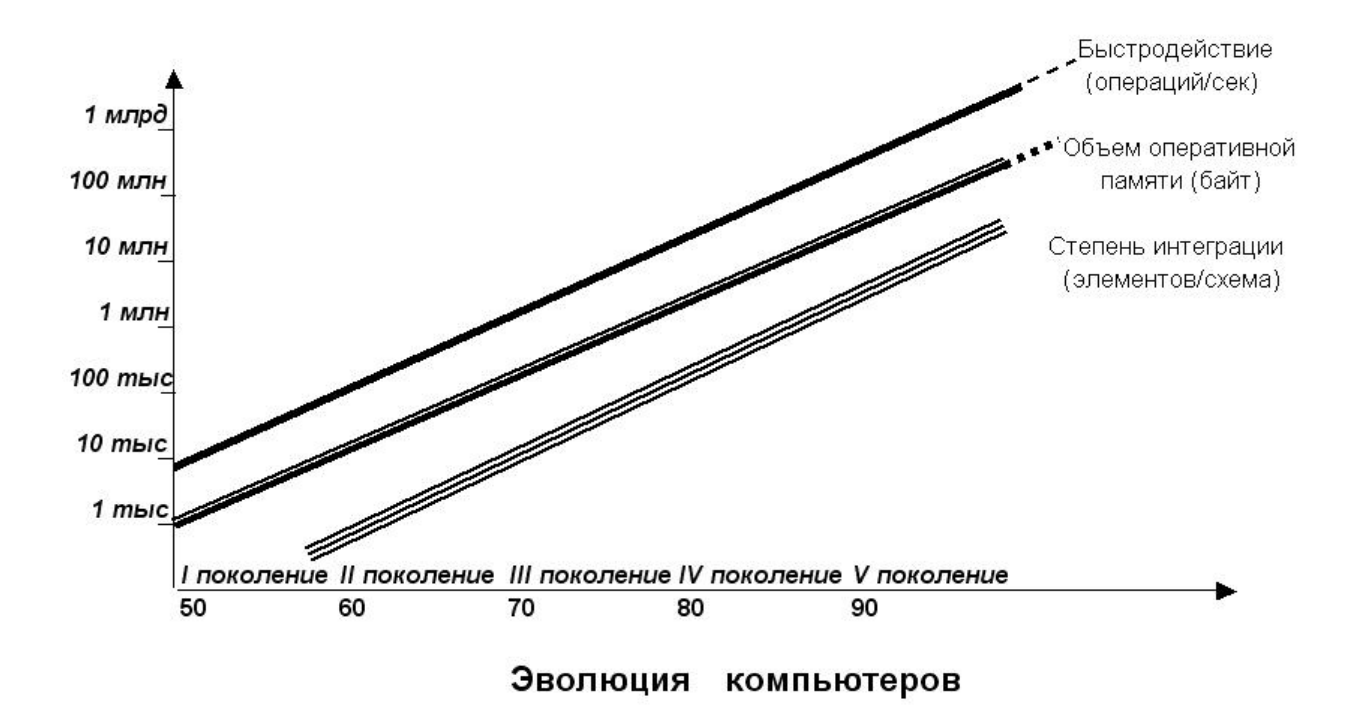

#### **Приложение 2. Иллюстративный материал**

Практическая работа 5. «Исследование и оптимизация жесткого диска». Оборудование: персональный компьютер.

Программное обеспечение: операционная система Windows (в данном случае — Windows ХР) и программа MS Word.

Задание.

1. Исследуйте жесткий диск персонального компьютера.

2. Оптимизируйте работу жесткого диска.

3. Оформите отчет о выполнении работы.

Этапы выполнения работы:

1. Создайте в личной папке на жестком диске файл MS Word под именем «1аЫ».

2. Сделайте заголовок «Отчет о выполнении практической работы № 5», в верхнем колонтитуле созданного документа укажите свою фамилию и имя, в нижнем — «Практическая работа № 5».

3. Создайте таблицу (табл. 3.4).

4. Откройте «Мой компьютер», определите количество логиче- ских дисков (томов) жесткого диска, внесите в табл. 3.4 их имена (имя).

5. Откройте контекстное меню к одному из логических дисков жесткого диска, откройте пункт Свойства и вкладку Оборудование

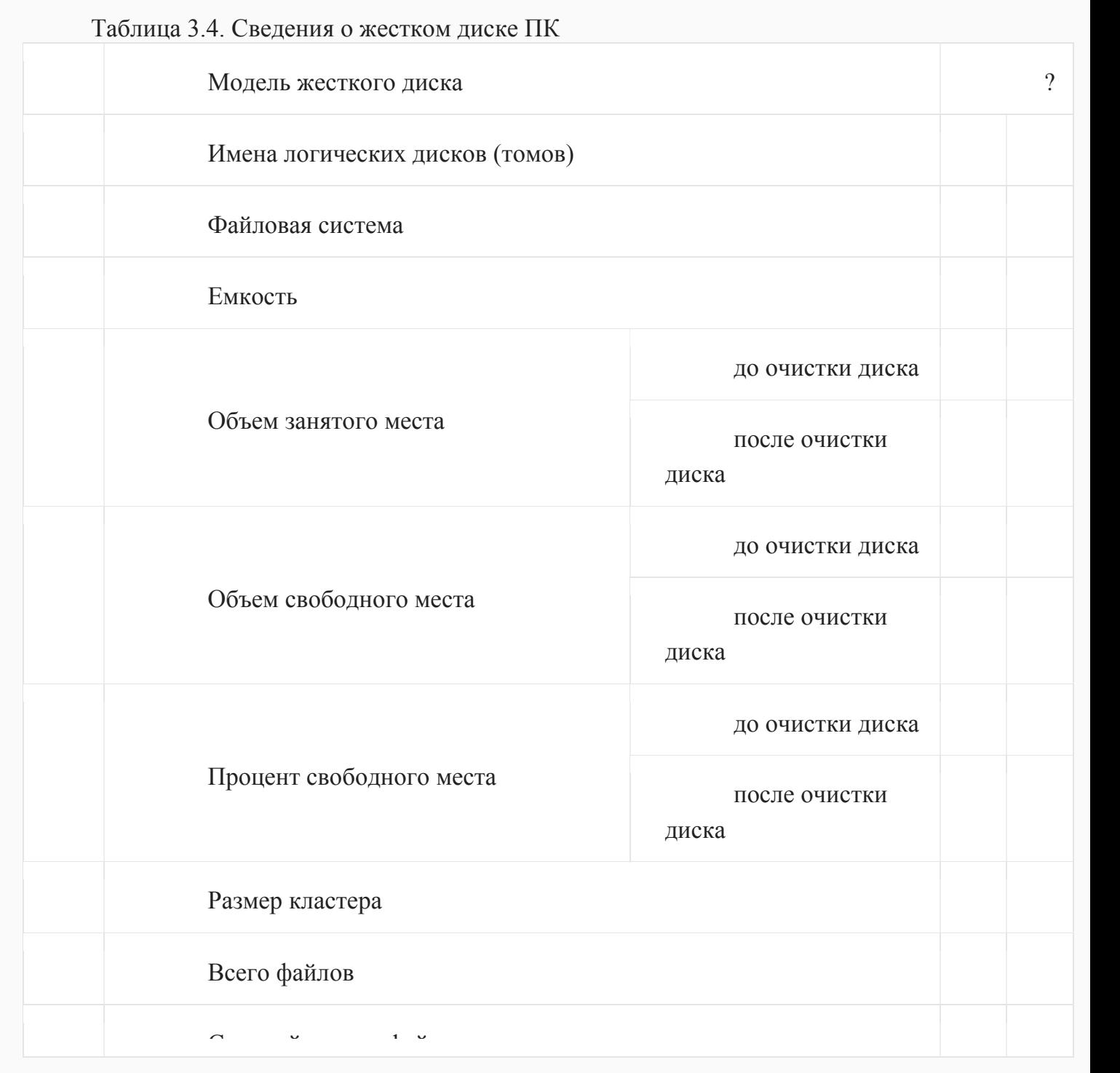

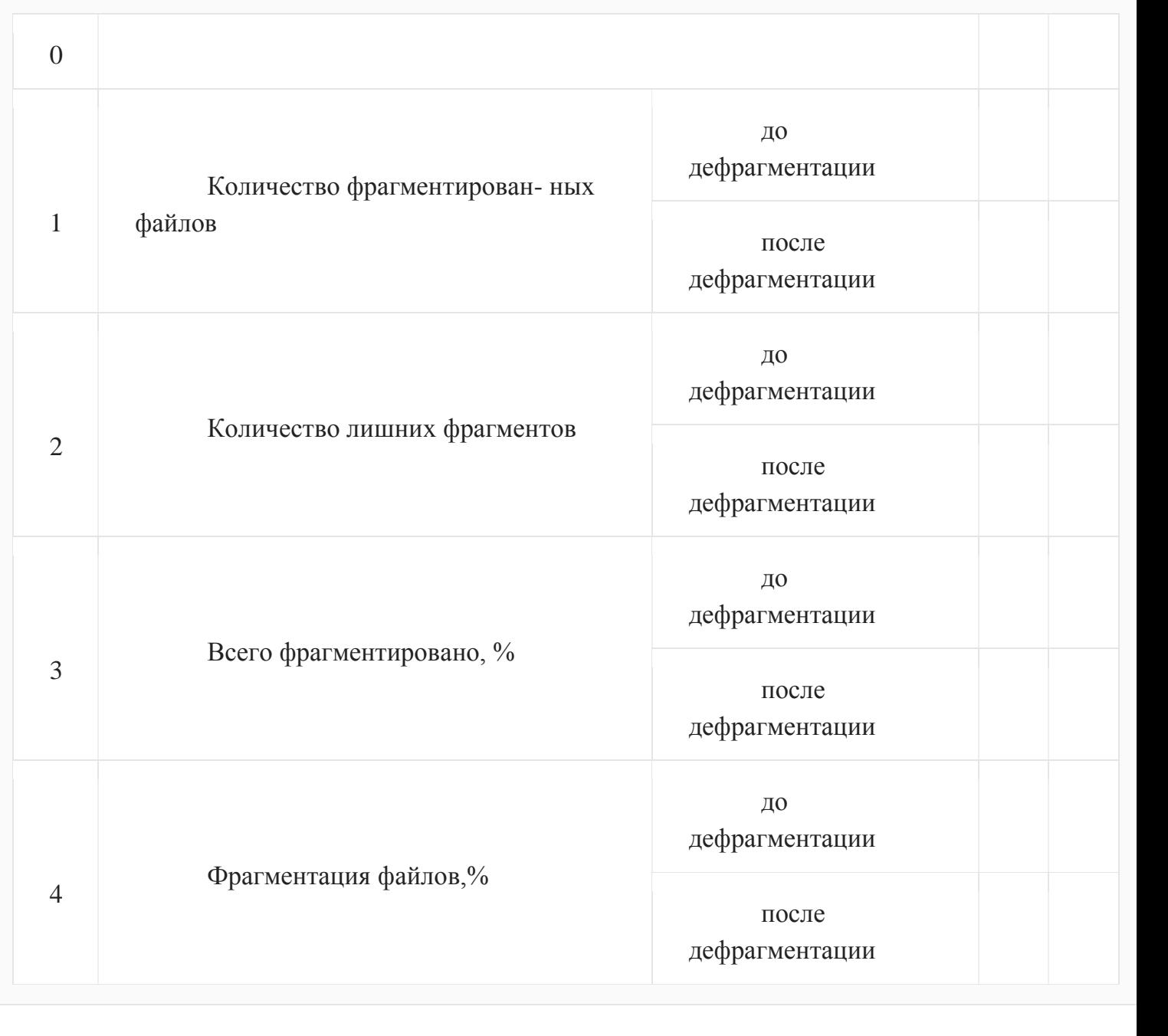

# (рис.3.7).

Внесите в первую строку табл. 3.4 наименование модели жесткого диска. -

6. Откройте программу «Дефрагментация диска». Для этого выполните: Пуск/Программы/Стандартные/Служебные/Дефрагментация диска.

7. В открывшемся диалоговом окне выберите информацию для заполнения строк таблицы с 3-й по 7-ю (в 5, 6, 7-й строках заполните позиции «до очистки диска»),

8. Получите информацию о фрагментации логических дисков (томов) жесткого диска. Для этого в диалоговом окне Дефрагментация диска для каждого тома выполните следующее:

а) выделите том и активизируйте кнопку Анализ; начнется процесс анализа фрагментированности диска (рис. 3.8);

б) по окончании анализа (рис. 3.9) активизируйте кнопку Вывести отчет;

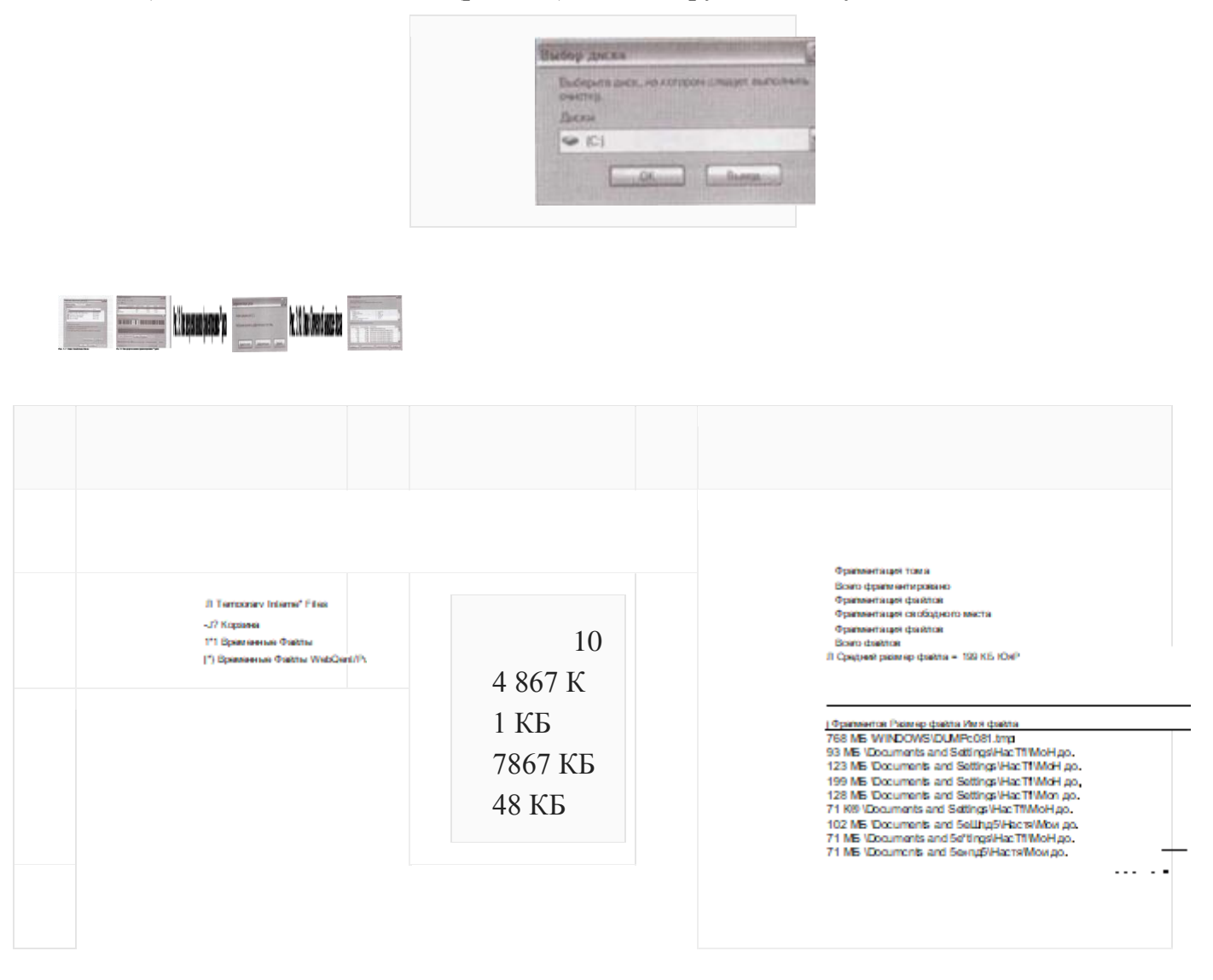

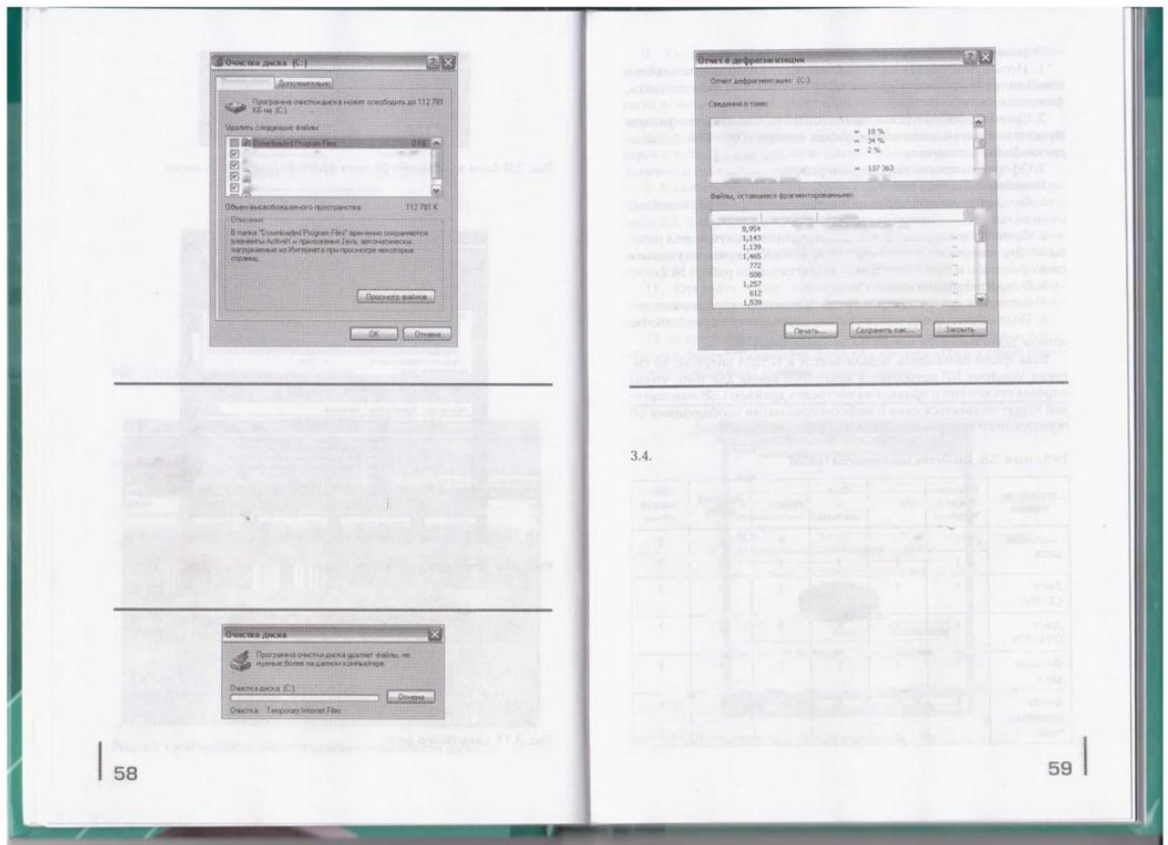

Рис. 3.14. Окно Отчет о дефрагментации диска

- 12. В открывшемся диалоговом окне выберите информацию для заполнения позиций «после очистки диска» в 5, 6, 7-й строках табл.
- 13. Проведите поочередно дефрагментацию логических дисков жесткого диска.

14. Выведите отчет о дефрагментации (рис. 3.14) и скопируйте его в файл «lab 1».

15. По отчету о дефрагментации заполните позиции «после дефрагментации» в строках с 11-й по 14-ю табл. 3.4.

16. Сохраните файл «1аЫ» и выведите его на печать.

**Приложение 3. Презентация.**

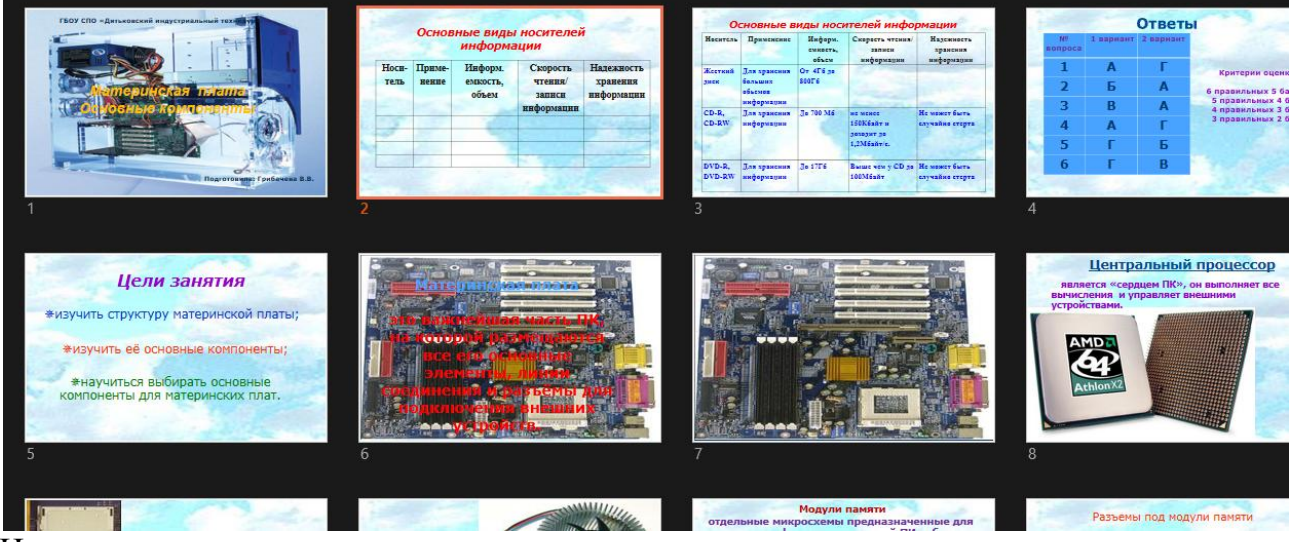

И т.д.

## ЛИСТ

# изменений рабочей учебной программы по дисциплине МДК 04.01 ВВОД И ОБРАБОТКА ИНФОРМАЦИИ С ПОМОЩЬЮ ПРИКЛАДНОГО ПРОГРАММНОГО ОБЕСПЕЧЕНИЯ

Дополнения и изменения, вносимые в рабочую программу дисциплины

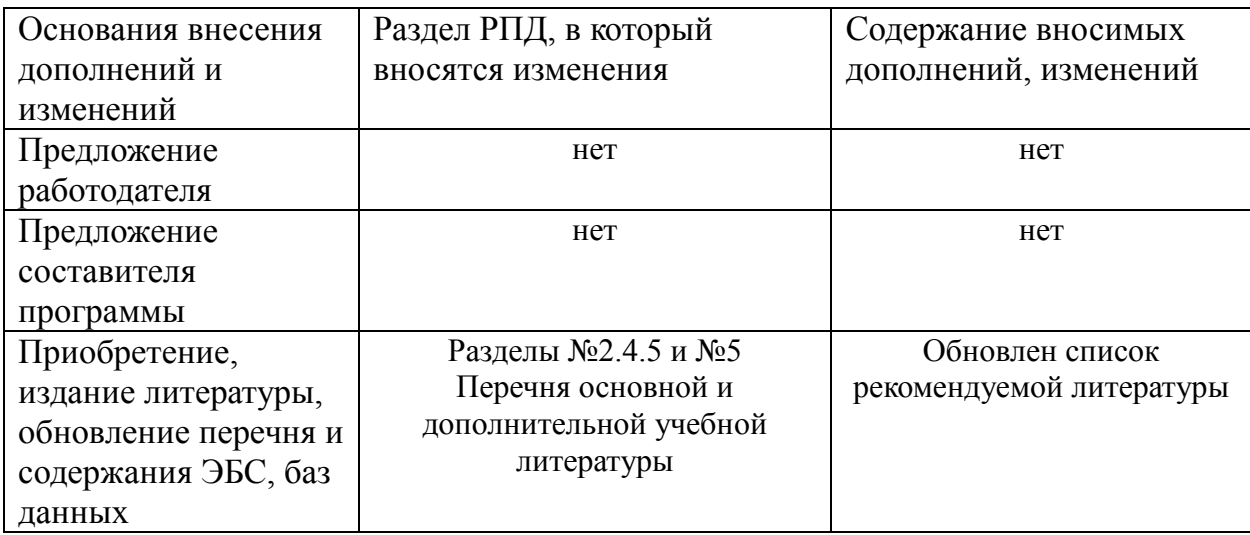

Составитель: преподаватель

Л.А. Благова

подпись

Утвержден на заседании предметной (цикловой) комиссии профессиональных дисциплин специальности Программирование в компьютерных системах протокол № 1 от «31» августа 2018 г.

Председатель предметной (цикловой) комиссии профессиональных дисциплин специальности Программирование в компьютерных системах

Л.А. Благова полпись «31» августа 2018 г.Зам. директора по УР филиала Т. А. Резуненко «31» августа 2018 Заведующая сектором библиотеки Л. Г. Соколова «31» августа 2018 Инженер-электроник (программно-информационное обеспечение образовательной программы) А. В. Сметанин «ЗА» августа 2018

#### Репензия

# на рабочую программу учебной дисциплины МДК 04.01 «Ввод и обработка информации с помощью прикладного программного обеспечения»

для специальности 09.02.03 Программирование в компьютерных системах

Рабочая программа по дисциплине МДК 04.01 «Ввод и обработка информации с помощью прикладного программного обеспечения» для обучающихся филиала ФГБОУ ВО «Кубанский государственный университет» составлена в соответствии с требованиями Федерального Государственного Образовательного стандарта.

Программа рассчитана на 96 часов максимальной учебной нагрузки при обязательной аудиторной учебной нагрузке 64 часов и самостоятельной внеаудиторной работе 32 часов в соответствии с требованиями учебного плана по специальности среднего профессионального образования 09.02.03 «Программирование в компьютерных системах».

Рабочая программа предполагает распределение тем и изучение материала по разделам. Все разделы рабочей программы направлены на формирование знаний и умений, в полной мере отвечают требованиям к результатам освоения учебной дисциплины в соответствии с ФГОС. Каждый раздел программы раскрывает рассматриваемые вопросы  $\mathbf{n}$ логической последовательности, определяемой закономерностями обучения обучающихся.

Для закрепления теоретических знаний, формирования умений и навыков студентов предусматриваются практические занятия в объеме 32 часов. Количество практических работ соответствует требованиям учебного плана. Контроль и оценка результатов освоения учебной дисциплины осуществляются в следующих формах: наблюдения за деятельностью обучающегося, практическая и контрольная работы, экзамен.

Разработанные формы и методы позволяют в полной мере осуществлять контроль и оценку результатов обучения (освоенных умений, усвоенных знаний).

Учебно-методическое и информационное обеспечение программы содержит перечень основной литературы, дополнительной литературы, изданных за последние 5 лет, программного обеспечения и Интернет-ресурсы.

Разработанная программа учебной дисциплины МДК 04.01 «Ввод и обработка информации с помощью прикладного программного обеспечения» может быть рекомендована для использования в учебном процессе при подготовки по специальности 09.02.03 Программирование в компьютерных системах.

Рецензент.

Директор ООО «Современные информационные технологии»

**TELFILL** et riu Современные итовназываные А.В. Сметанин **ACTIVITY** 2304063<br>(233089

#### Репензии

#### на рабочую программу учебной дисциплине

#### МДК 04.01 «Ввод и обработка информации с помощью прикладного программного обеспечения»

#### по специальности 09.02.03 Программирование в компьютерных системах

Рабочая программа учебной дисциплины МДК 04.01 «Ввод и обработка информации с помощью прикладного программного обеспечения» разработана на основе требований ФГОС среднего общего образования, предъявляемых к структуре, содержанню и результатам освоения учебной дисциплины МДК 04.01. «Ввод и обработка информации с помощью прикладного программного обеспечения» по специальности 09.02.03 Программирование в компьютерных системах, утвержденного приказом Минобряауки Российской Федерации от 28.07.2014 № 804 зарегистрирован в Миносте России 21.08.2014 (рег. № 33733).

Рабочая программа детализирует и раскрывает содержание стандарта, определяет общую стратегию обучения, воспитания и развития, обучающихся средствами учебного предмета в соответствии с целями изучения системного программирования, которые определены стандартом.

При освоении программы у обучающихся формируется знания, умения и навыки по вводу и обработке данных, необходимые для изучения других общеобразовательных предметов.

Содержание рабочей программы учебной дисциплины полностью соответствует требованиям Федерального государственного образовательного стандарта среднего профессионального образования по специальности 09.02.03 Программирование в компьютерных системах. Изучение данной дисциплины способствует эффективной и качественной подготовке молодых специалистов.

Перечень рекомендуемой основной и дополнительной литературы включает общедоступные источники, изданные в последнее время (не позднее 5 лет). Перечисленные Интернет-ресурсы актуальны и достоверны.

Рабочая программа дисциплины «Ввод и обработка данных с помощью прикладного программного обеспечения» может быть рекомендована для реализации в среднем профессиональном образовании при подготовке специалистов филиала «Кубанского государственного университета» в г. Геленджике по специальности 09.02.03 Программирование в компьютерной системе.

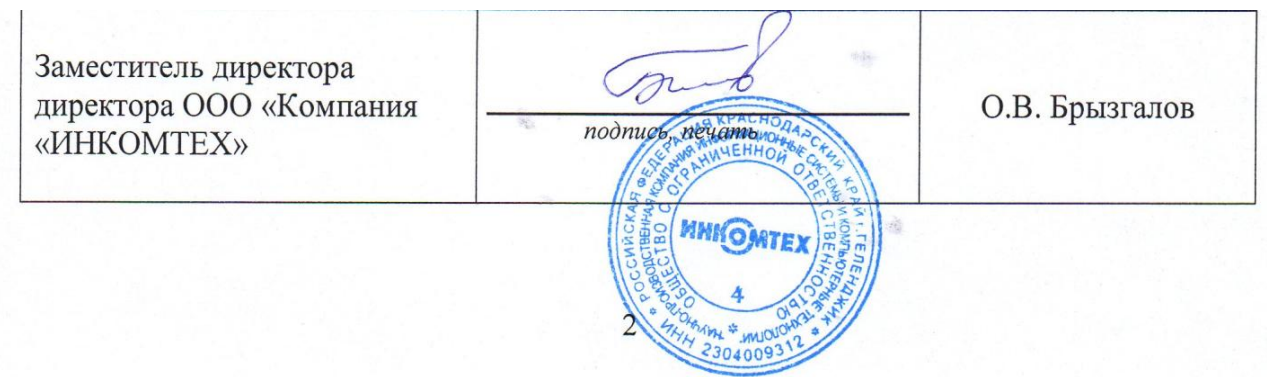